# **Universidad de Ciencias Comerciales UCC • Managua**

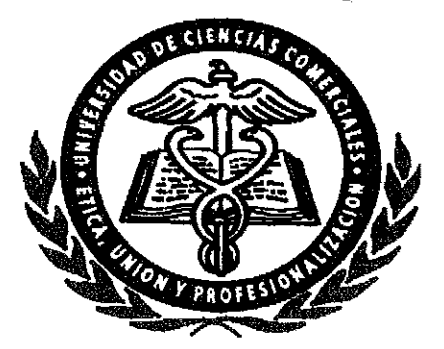

Facultad de Ingeniería e Informática

Tesina para Optar al Titulo de Ingeniero de Sistema y Licenciado en Ciencias de la Computación.

Tema:

"Sistema para Inventario de Esperma Ganadero e Implementos de Inseminación Artificial".

Tutor: Ing. Ullses Rivera

Integrantes:

- **☆ Tania Portobanco Vallecillo**
- .:. Errén Gutlérrez Fierro
- $\div$  Omar Vallecillo Rugama

*Managua 04 de Noviembre de/2004*

#### **INDICE**

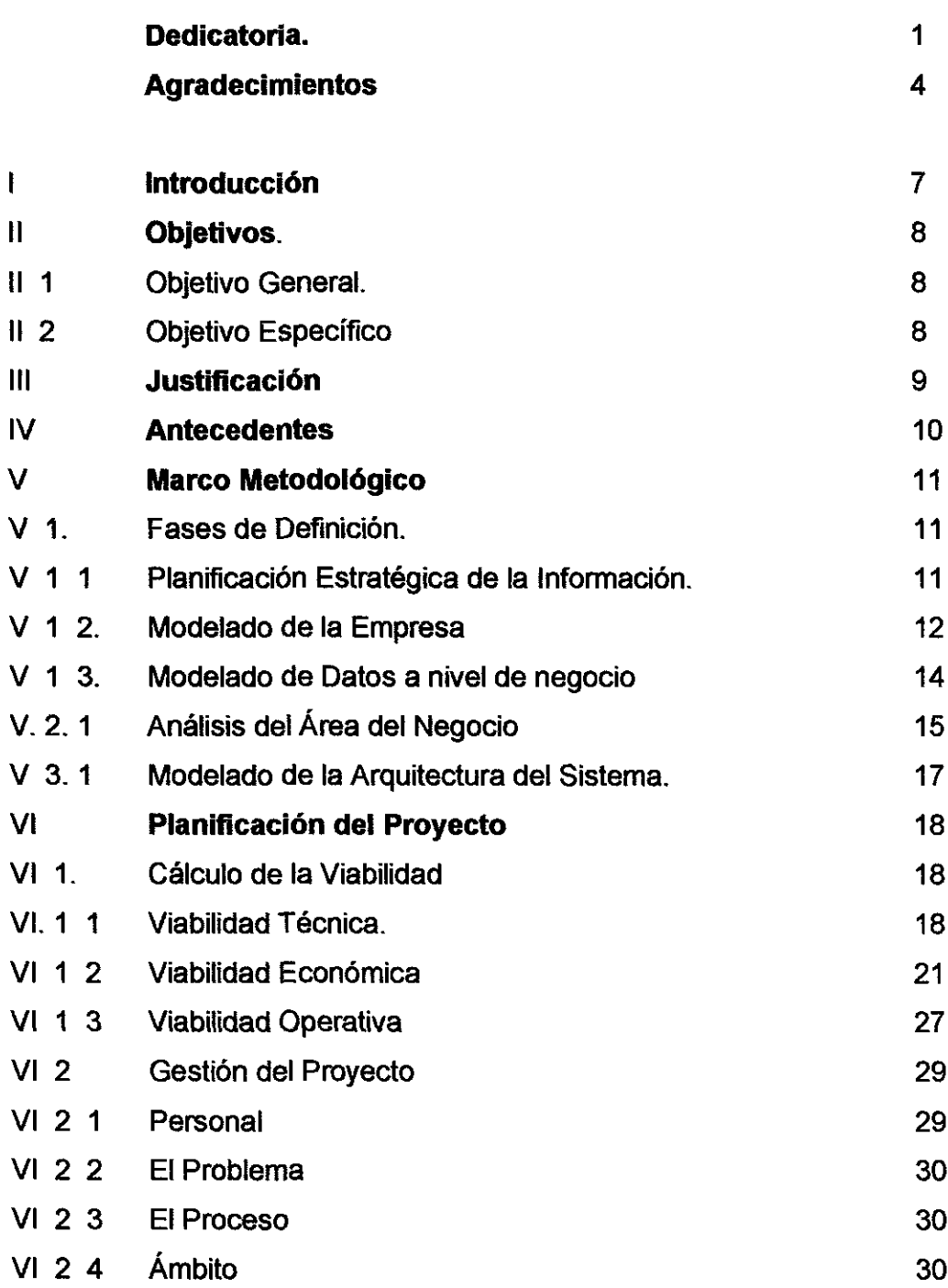

#### INDICE

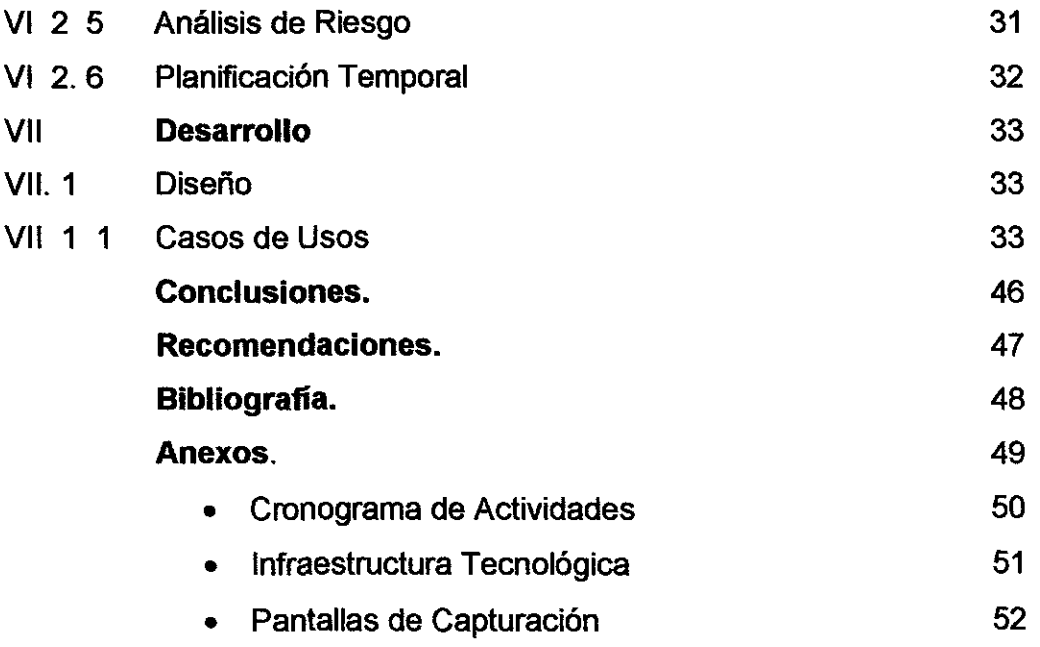

• Cotizaciones

#### **DEDICATORIA**

A mis Padres Fátima Vallecillo Rivas, Marvin Portobanco Meléndez por haberme dado la vida, enseñarme a diferenciar lo bueno y lo malo y no desfallecer en los momentos mas difíciles, y por el apoyo económico que me brindaron en todos estos años A mi compañero Oscar López Flores quien me ha demostrado su gran amor y comprensión y por estimularme a seguir adelante. A mis hermanos Alejandro Portobanco y Fátima Portobanco porque a pesar de nuestras dificultades hemos logrado salir adelante

Tania Portobaneo Valleeillo

#### DEDICATORIA

A nuestro padre celestial y a la Santislma Virgen Maria por haberme dado la perseverancia y la fortaleza, para salir adelante en los momentos más difíciles de mi vida, por haber guiado mis pasos todos estos años derramando en mí bendiciones y por permitirme llegar hasta este momento

De manera muy especial y con todo mi amor

A la memoria de mi Madre que a cada instante la recuerdo Lic. Ana del Pilar Fierro Gago.

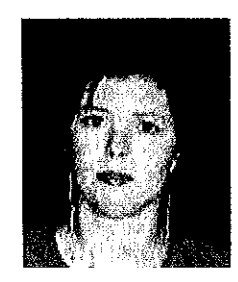

Por haberme dado el ser, por haberme enseñado a diferenciar entre lo bueno y lo malo, por sacrificarse toda su vida para que mis hermanos y yo saliéramos adelante por ser la persona tan especial que era quien con su último aliento de vida siempre estuvo pendiente de mí y me dio el más grande ejemplo de valentía, de perseverancia y de fe, y por se la persona a quien le debo toda mi educación y estar hoy a las puertas de Título Universitario

Efrén A Fierro

#### **DEDICATORIA**

Este trabajo se lo dedico en primer lugar a Dios, ya que sin él nada podemos hacer, gracias de todo corazón por permitirme estar aquí, por las pruebas que me hacen crecer como persona y ser humano y me permite dar lo mejor de mi

También le dedico esta monografía a mis padres, a mi madre por que ella esta siempre en la buenas y en las malas, me aconseja, me inculco valores para ser un hombre de bien y triunfar en la vida, motivándome en la lucha por culminar mis estudios y sobre todo el amor que me regala

Por el apoyo que me dieron, este trabajo también es de ustedes

Omar Vallecillo Rugama

#### **AGRADECIMIENTO**

Este trabajo primeramente se lo agradezco a Dios por haber guiado mi camino A mis padres: Fatima Vallecillo y Marvin Portobanco, por el apoyo incondicional que me han dado durante toda mi vida, a nuestro tutor Ing. Ulises Rivera por el tiempo que nos Fausto Quiñónez por sus valiosas sugerencias, a la empresa dedico, al **ing.** REPROTECSA por habernos abiertos las puertas y brindamos la oportunidad de realizar este trabajo, al Ing. Oscar López y Lic. Juan López por habernos recibido, atendido y facilitado información

Tania Portobanco Vallecillo

#### **AGRADECIMIENTO**

les agradezco a todas las personas que de una u otra forma me ayudaron en el transcurso de mi carrera, en especial a mi tía Elbia, Camilo, mi mamá Ro, mi tíos Luis y Hennisthong, mis hermanos y a mis primitos.

Efrén A. Fierro.

#### **AGRADECIMIENTO**

Quisiera dar las gracias a Dios, por ser la fuente de vida que mueve, que nos dota de sabiduría para poder discernir el triunfo y el fracaso, ser supremo que me doto de las cualidades necesarias para poder sobrevivir, gracias señor por que me permitiste culminar esta carrera

A mi madre por que me corrigió con mano firme, no hay formas ni palabras para expresar mi amor y mi gratitud, lo mejor que puedo decirle es gracias mamá

Hago mención también de los profesores que durante todo este tiempo nos ayudaron a obtener conocimientos sabios de muchas ciencias que existen, a todos los profesores, desde los de la primaria hasta los de la universidad, a ellos que dedicaron horas para que aprendiera a leer y escribir, agradezco a todos los profesores que nos han ayudado en este trabajo.

Gracias a Todos

Omar Vallecillo Rugama.

#### **l. INTRODUCCION**

Nicaragua se ha conocido como un país agropecuario, en tal sentido su economía se ha apoyado en la producción agrícola y pecuaria En este último aspecto la explotación ganadera se ha dado de manera extensiva y en las nuevas realidades económicas se exige que los ganaderos produzcan más y mejor calidad para comercializar.

Nicaragua presenta ventajas comparativas con relación a otros países del mundo y especialmente de Centro América en áreas como clima y suelos para el desarrollo de la ganadería de doble propósito' leche y carne Existen importantes oportunidades actuales y futuras de mercados y precios para los productos lácteos y posibilidades de incrementar los volúmenes actuales de producción.

Para lograr estas ventajas debemos de introducir los componentes tecnológicos necesarios para modemizar nuestro sistema de producción en ganadería, este cambio pasa por el mejoramiento del sistema de alimentación antes de todo, luego la genética y el manejo sanitario reproductivo de los hatos

En tal sentido la empresa "Reproducción Tecnológica y Salud Animal S, A (REPROTECSA, SA)", surge como una alternativa para producir ganado de mejor calidad.

#### 11. OBJETIVOS

#### 11. 1 OBJETIVO GENERAL

• Analizar y diseñar el Sistema para Control de Inventario de Esperma Ganadero e implementos de Inseminación Artificial en la empresa REPROTECSA.

#### 11. 2. OBJETIVOS ESPECIFICOS

- Recopilar y analizar los requerimientos para el diseño de la base de datos y el sistema
- Diseñar un sistema que controle de manera eficiente y eficaz el inventario de Esperma Ganadero y Productos de Inseminación Artificial
- Generar Reportes de Existencias, Clientes, Pedidos
- Llevar un control de todos los clientes con crédito

#### 11I. Justificación

Actualmente la empresa "Reproducción Tecnológica y Salud Animal, S.A.," no cuenta con un sistema computarizado para el control del inventario de semen e implementos de inseminación artificial

Las operaciones de inventario. Entrada / Salida de productos, son llevados actualmente de manera manual y en hojas de calculo Excel, la empresa tiene la necesidad de un software que controle dichas actividades y le facilite el manejo de la información para dar un mejor servicio a sus clientes

La empresa tiene como parte de sus proyectos alojar un sitio Web en donde se presenten los servicios y productos que REPROTECSA brinda a sus clientes, así como facilitarles a los clientes un catálogo en donde ellos puedan identificar la existencia de determinado(s) producto(s)

Es por esto que surge la necesidad de automatizar la empresa con la creación de un sistema de control de inventario, con el cual se pretende agilizar los procesos, tener información confiable y segura para que esta sea utilizada en el momento que la empresa lo requiera

#### IV. Antecedentes

Reproducción Tecnológica y Salud Animal SA, surge en el año 2000, nace como una empresa de servicios veterinarios especializados en el área de la reproducción animal con énfasis en ganado vacuno, es así que para el año 2000 se dedica a la comercialización de semen bovino de distintas razas y además el servicio de asistencia técnica a los clientes

En el año 2002 producto de la capacitación en Transferencia de Embriones patrocinada por el USDA (Departamento de Agricultura de Estados Unidos) y participación en la Feria Intemacional de Lecheña en Wisconsin se inician los esfuerzos para aplicar la técnica a nivel nacional.

En el año 2003 se incursionó en el campo del Transplante de Embriones por etapas, la primera consistió en transferencia directa de embriones congelados la cual dio sus primeros frutos con las preñeces confirmadas en "Agropecuaria las Mesetillas" de la Familia Montenegro en San Rafael del Norte, Jinotega, en donde se implantaron 6 embriones de transferencia directa y se confirmaron 3 preñeces, para un 50% de concepción, considerado un buen porcentaje en cualquier país del mundo.

En el año 2004 se inician las gestiones para el descongelamiento y transferencia de embriones congelados en Glycerol, que amerita tres pasos para descongelarlo y transferirlo. Y para el mes de Junio del 2004, se estará iniciando el programa de lavado y transferencia en fresco hecho por Profesionales Nicaragüenses a costos accesibles al productor

#### V. Marco Metodológico

#### V.1. Fases de Definición

#### V. 1. 1. Planificación Estratégica de la información (PEI)

La empresa REPROTECSA, no cuenta con un sistema informático que controle las entradas y salidas de sus productos, actualmente los registros de entrada y salida los llevan en hojas de cálculo de Microsoft Excel

La empresa ha planteado el siguiente requerimiento

Automatizar la empresa con un sistema que ayude a manejar el inventario de espenna ganadero, así como también implementos de inseminación artificial, presentado vías que les facilite el trabajo en el manejo de su infonnación de manera eficiente

El sistema deberá realizar las siguientes operaciones

Controlar entradas y salidas de espenna de ganado e implementos de inseminación artificial

- Recepción de pedidos de los clientes
- Controlar créditos de clientes
- Generar reportes de ventas
- Generar reportes de existencias de productos

#### v. 1.2. Modelado de la Empresa

#### Estructura Organlzativa de la Empresa

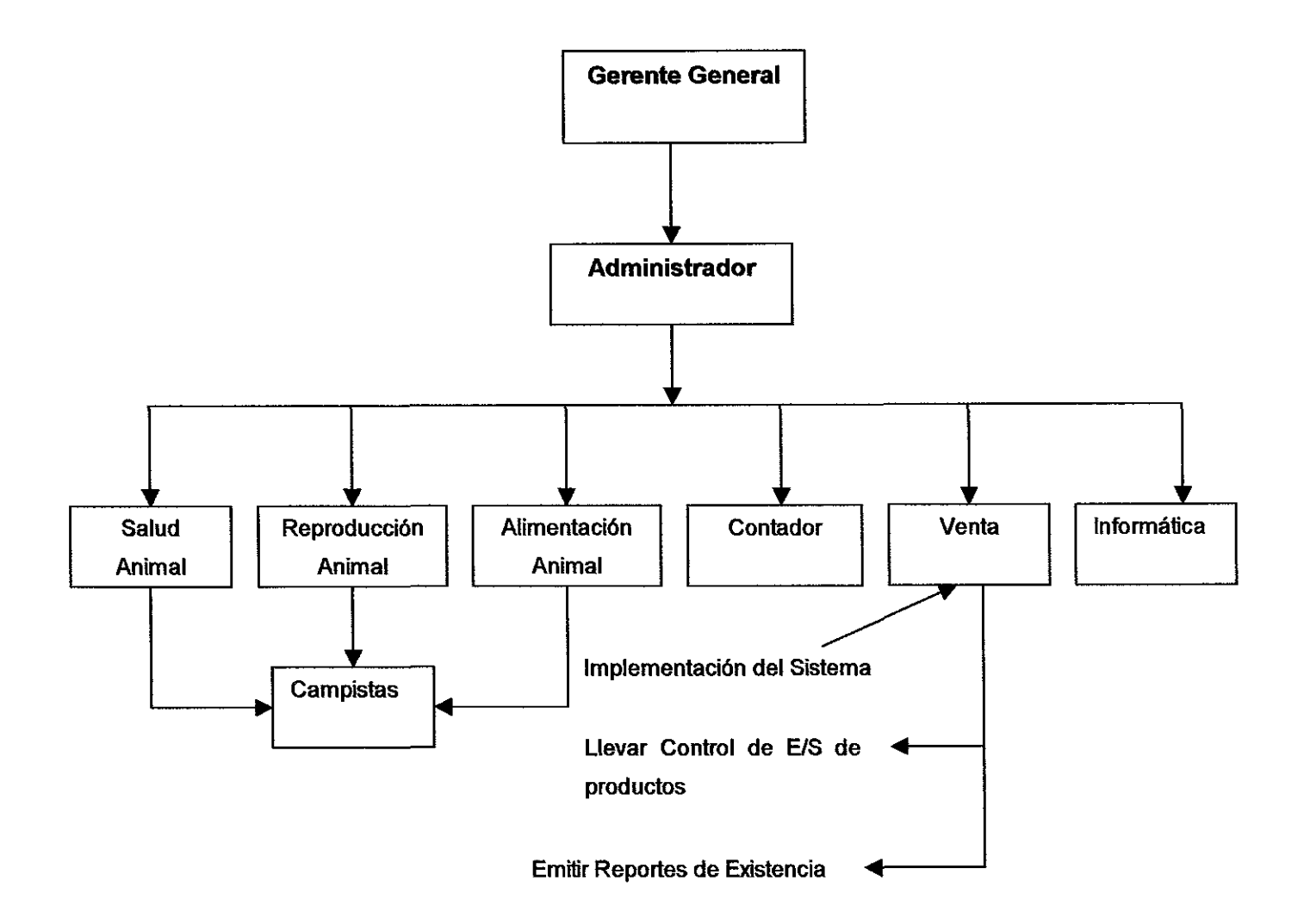

#### Funciones

Director: Propietario de la empresa, se encarga de manejar los recursos con los cuales opera la empresa.

Administrador: Es el encargado de dirigir todo el proceso que se lleva a cabo en la empresa, así como de la contratación del personal para las distintas áreas

Salud Animal En este departamento se realiza el control de la vacunación del ganado contra las plagas, gusano barrenador, entre otras enfermedades

Reproducción Animal: Este departamento administra el cruce de ganado, control de pedigree, control de nacimientos y muertes de ganado, etc

Alimentación Animal Este departamento es el encargado de vigilar la alimentación del ganado, controla el peso del animal

Contador Este lleva el registros de ventas del ganado, compras de ganado y de los implementos de Inseminación Artificial como' guantes, pistolas, pinzas, etc

Ejecutivo de Venta Se encarga de distribuir, ubicar, cobrar, facturar los diferentes productos que se venden en la empresa

Informática: Se encargan de instalar a los productores los programas ganaderos Cattle Pro, Vampp, darles asistencia técnica, capacitación para el manejo y funcionamiento de los mismos

Campistas son peones u obreros encargados de realizar el trabajo pesado

#### V. 1.3. Modelado de datos a Nivel de Negocio

El modelado de datos al nivel de negocio es una actividad de modelado de empresa que se concentra en los objetos de datos (también denominados entidades) necesarios para alcanzar las funciones de negocio Un objeto de datos contiene un conjunto de atributos que define algún aspecto, cualidad, característica o descriptor de la información que describe, por ejemplo:

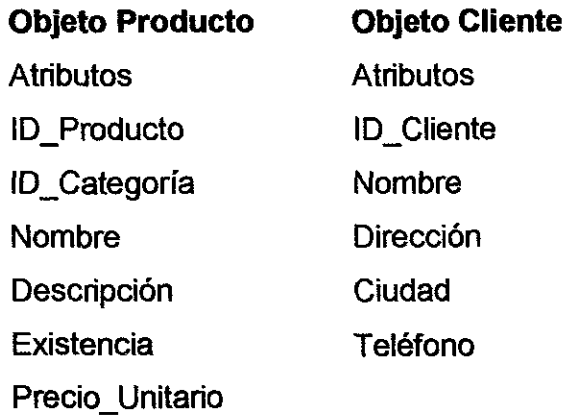

Una vez que se ha definido un conjunto de objetos de datos, se identifican sus relaciones. Una relación indica cómo están conectados unos objetos con otros. Las relaciones se pueden leer en las dos direcciones

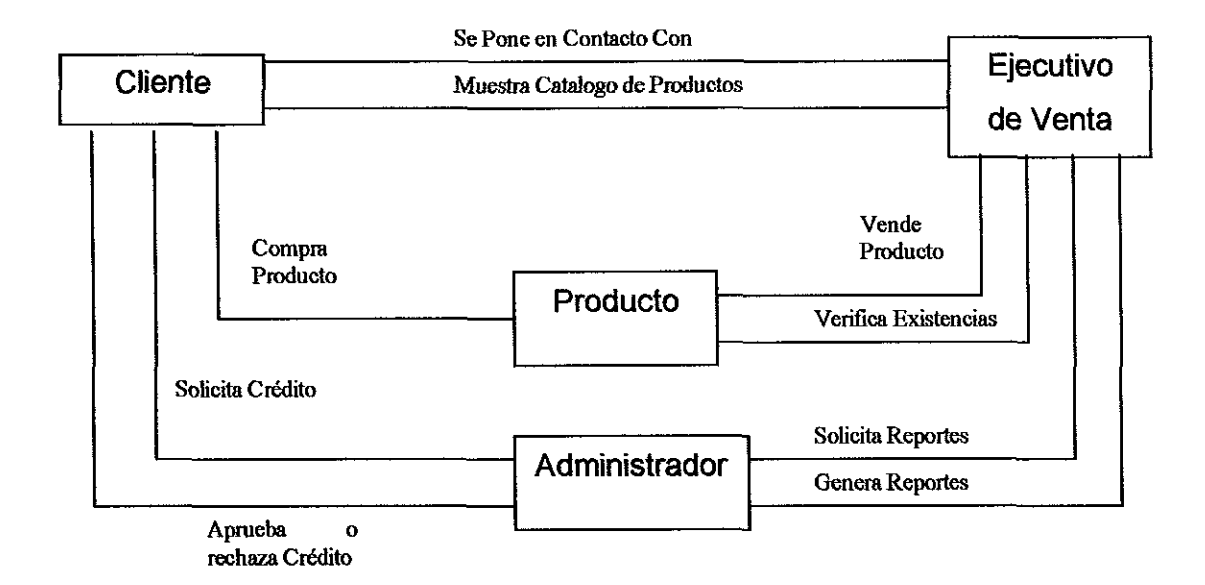

#### **v. 2. 1. Análisis del Area del Negocio**

**• Modelado de flujo de proceso para las funciones de Entradas y Salidas de Productos**

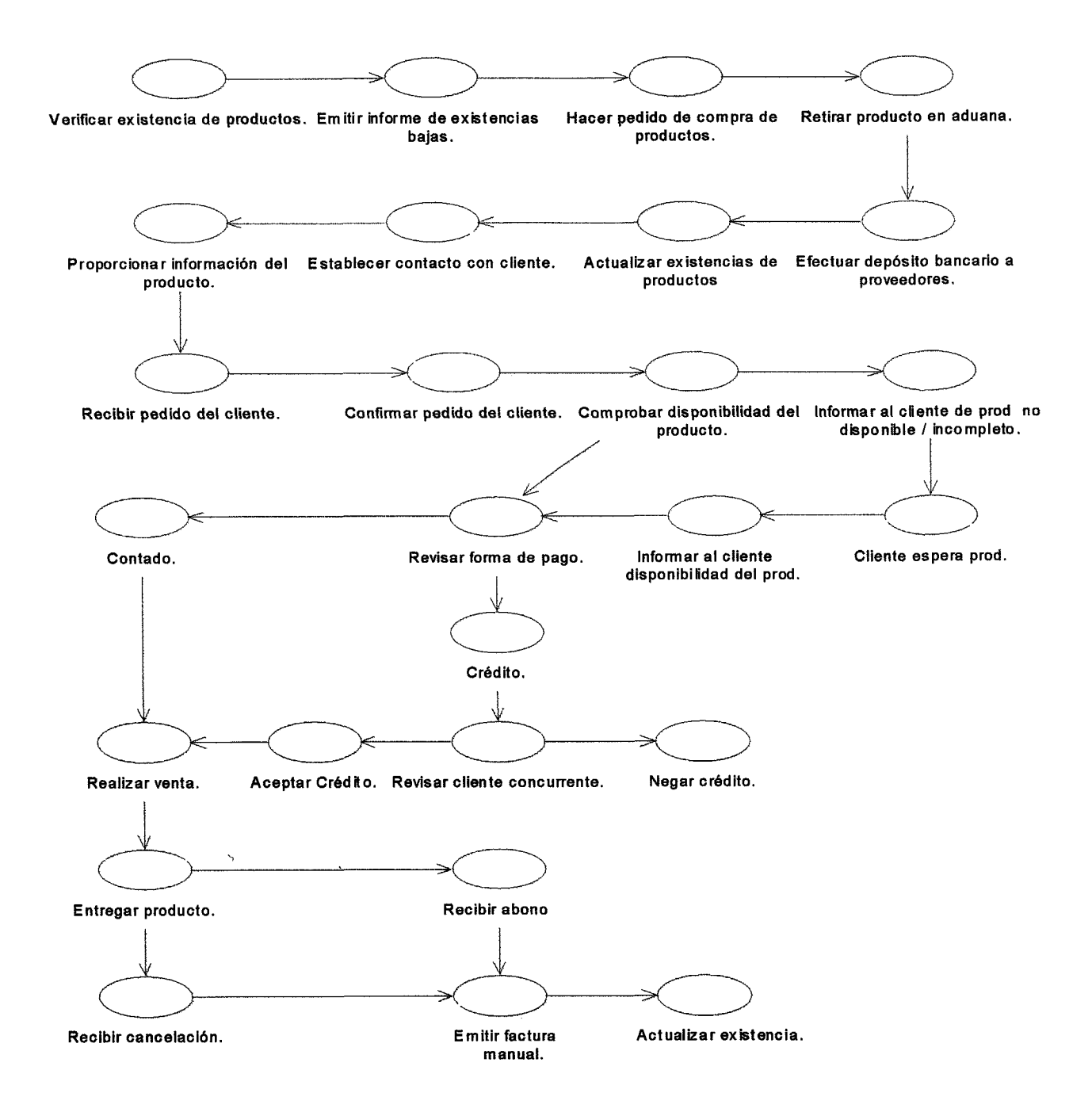

· Agregar flujo de información al modelo de proceso para las funciones de **Entradas y Salidas de Productos.** 

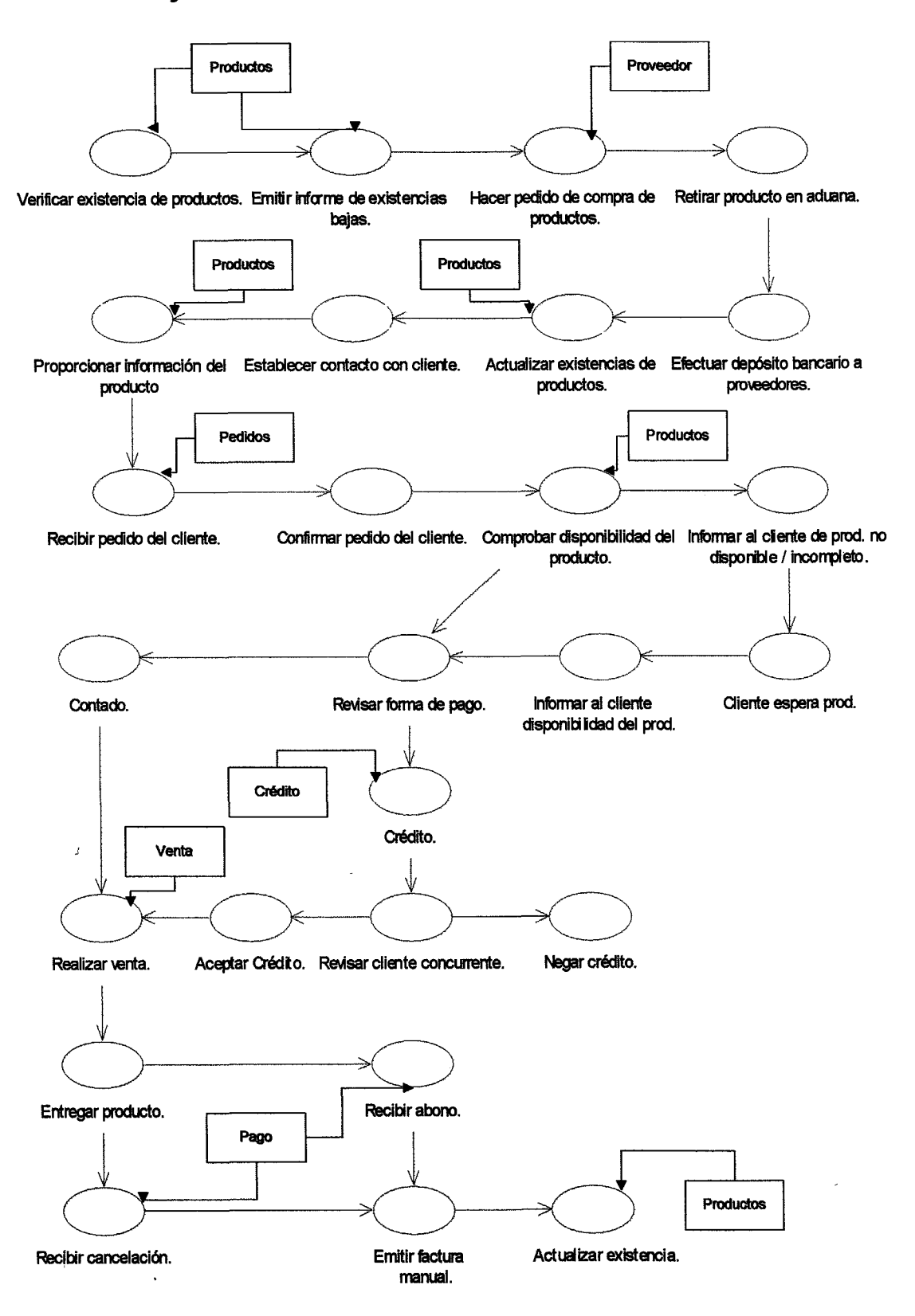

#### V. 3. 1. Modelado de la Arquitectura del Sistema

El sistema estará compuesto de la siguiente manera:

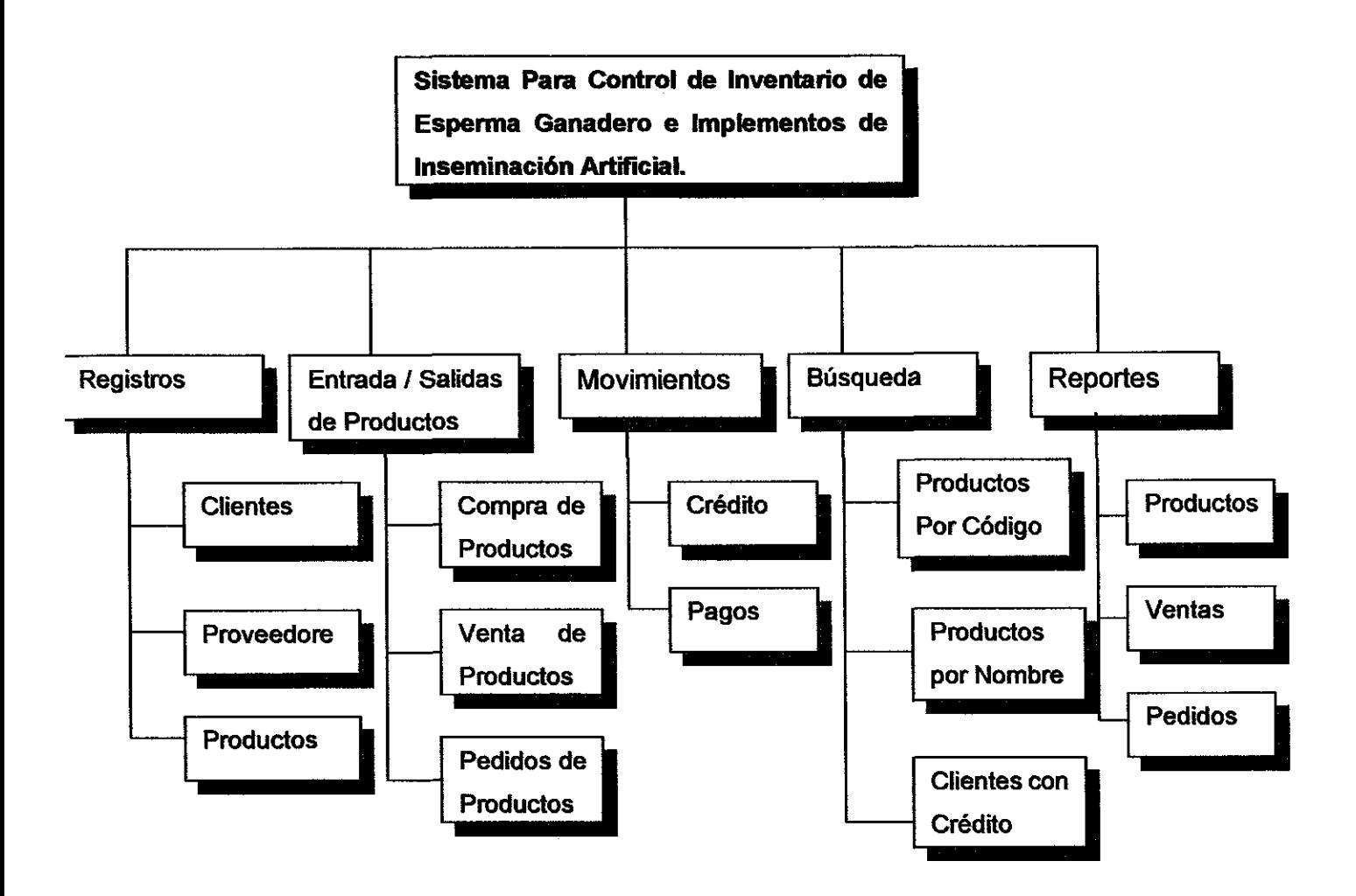

#### VI. Planificación del Proyecto

#### VI. 1. Cálculo de la Viabilidad

Para realizar el estudio de Viabilidad del " Sistema para Control de Inventario de Esperma Ganadero e Implementos de Inseminación Artificial ", se aplicaran los tres principios básicos de Viabilidad para proyectos de sistemas que son

- Viabilidad Técnica
- Viabilidad Económica
- Viabildad Operativa

#### VI. 1. 1. Viabilidad Técnica

Aquí evaluaremos los recursos de hardware y software disponibles en la empresa y determinaremos los nuevos recursos que serán útiles en la realización de este proyecto.

#### Hardware y Software disponible en la empresa

la empresa cuenta con dos computadoras:

Equipo l· Computadora de escritorio

Sistema Operativo: MiCrosoft Windows 98 SE Procesador Intel Celeron 350 MHZ. 128 MB en memoria RAM Disco Duro 10.0GB CD lector de 52X Floppy 3.5",1.44MB MODEM Monitor de 15 Pulgadas Teclado Estándar I Mouse Estándar.

#### Equipo <sup>11</sup>

1 PC Portátil Marca IBM Intel Pentium IV Sistema Operativo: Microsoft Windows 2000 Professional Procesador Intel Pentium IV de 2.0GHZ 256 MB en memoria RAM Disco Duro 40.0GB CD Quemador- OVO Floppy 3.S",1.44MB **MODEM** Monitor LCD 1S Pulgadas

2 UPS (baterias)

1 Impresora Epson Modelo 777i.

#### Requerimientos de Hardware y Software

Para la instalación y puesta en marcha del "Sistema Para Inventario de Esperma Ganadero e Implementos de inseminación Artificial", la empresa tendrá que invertir en hardware y software, ya que no cuenta con los requerimientos mínimos del mismo

#### **Hardware**

En hardware la empresa tendrá que adquirir 2 equipos de computo, de los cuales uno estará a cargo del administrador y el otro estará en el departamento de ventas, ya que en este departamento se realiza la mayoría de las actividades

Los equipos de computo tendrán como mínimo las siguientes características

Procesador Intel Celeron de 2.4 GHZ Memoria DDR 256 MB Disco Duro de 40 GB Tarjeta de Red 10/100 Floppy Drive 3.5", 1.44 MB CD RW - Lector DVD CD-ROM52x **MODEM** 1 puerto serial, 2 PS/2 para Mouse y teclado Monitor 15<sup>"</sup> Teclado y Mouse PS/2 1 estabilizador

De igual manera la empresa tendrá que invertir en equipos para la instalación de la red como·

- 1 Swicht de 16 puertos
- Cable UTP Categoría 5
- Conectores RJ-45

#### Requerimientos de Software

En software se recomiendan las siguientes plataformas de trabajo

- Sistema Operativo Windows 2000 Server.
- Sistema Operativo Windows 2000 Profesional ( Requiere un monitor con resolución mínima de 800x600 o superior)
- Microsoft SOL Server 2000 Personal(Gestor de bases de datos Relaciónales)
- Microsoft Visual Studio NET
- Microsoft Office 2000 Professional

Todos estos requerimientos se han optimizado para la configuración mínima en la realización del sistema.

#### VI. 1. 2. Viabilidad Económica

Una vez analizados los aspectos técnicos debemos valorar económicamente el costo que tiene el software y el hardware, así como el costo del sistema a desarrollarse Para estimar el costo del desarrollo del software se ha elegido el modelo COCOMO 11, el cual es un modelo que permite estimar el costo, esfuerzo y tiempo cuando se planifica una nueva actividad de desarrollo de software.

Se consideraran los siguientes aspectos fundamentales en el proceso de estimación de los costos para el desarrollo total del proyecto

- Cantidad de equipos: hardware y software.
- Conexión de red local.
- Adquisición de equipos tecnológicos(Red)
- Gasto por servicios de proveedor de servicios de Internet
- Costo del software

#### COCOMOII

Aplicando el método de COCOMOII obtuvimos los siguientes resultados

#### Paso 1: Proceso de Calculo de Pantalla

Aquí hacemos una descripción estimada del número de pantallas que va a tener el sistema e introducimos los valores correspondientes a la cantidad de Formularios, tablas en el servidor y tablas en el cliente, de igual manera elegimos el grado de complejidad que se tendrá durante el diseño de las mismas.

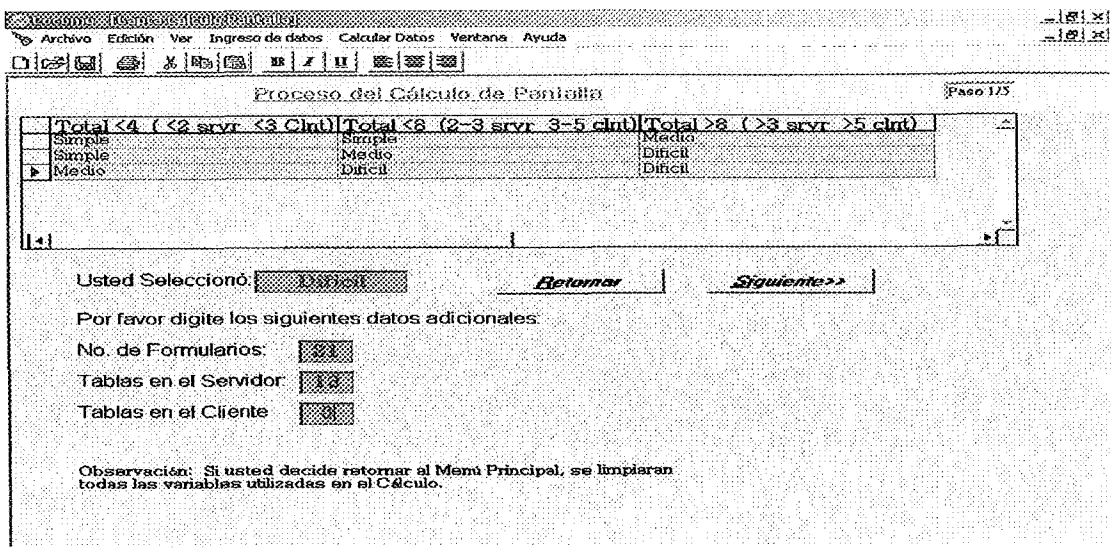

#### Paso 2: Proceso de Cálculo de Informes

De igual manera que en el paso 1 introducimos los valores aproximados de la cantidad de reportes que el sistema va a generar y seleccionamos el grado de complejidad, ya sea simple, medio y difícil.

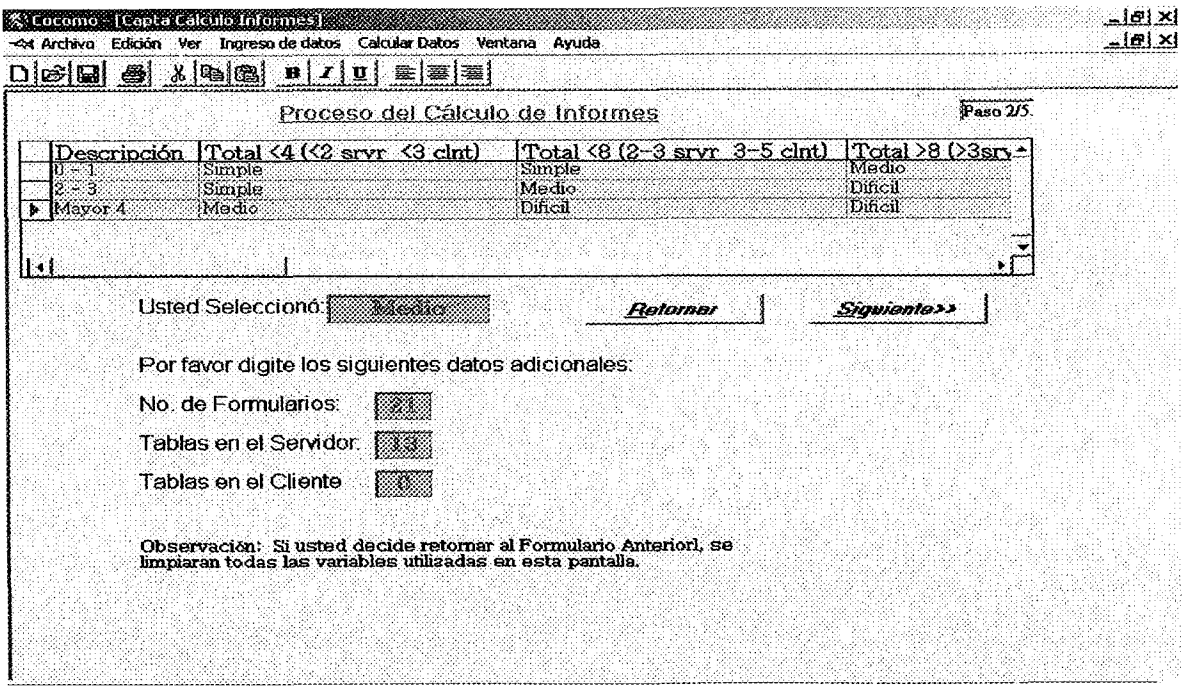

#### Paso 3: Proceso del cálculo del peso

**En este paso se refleja el esfuerzo relativo que se requiere para implementar una instancia de ese nivel de complejidad.**

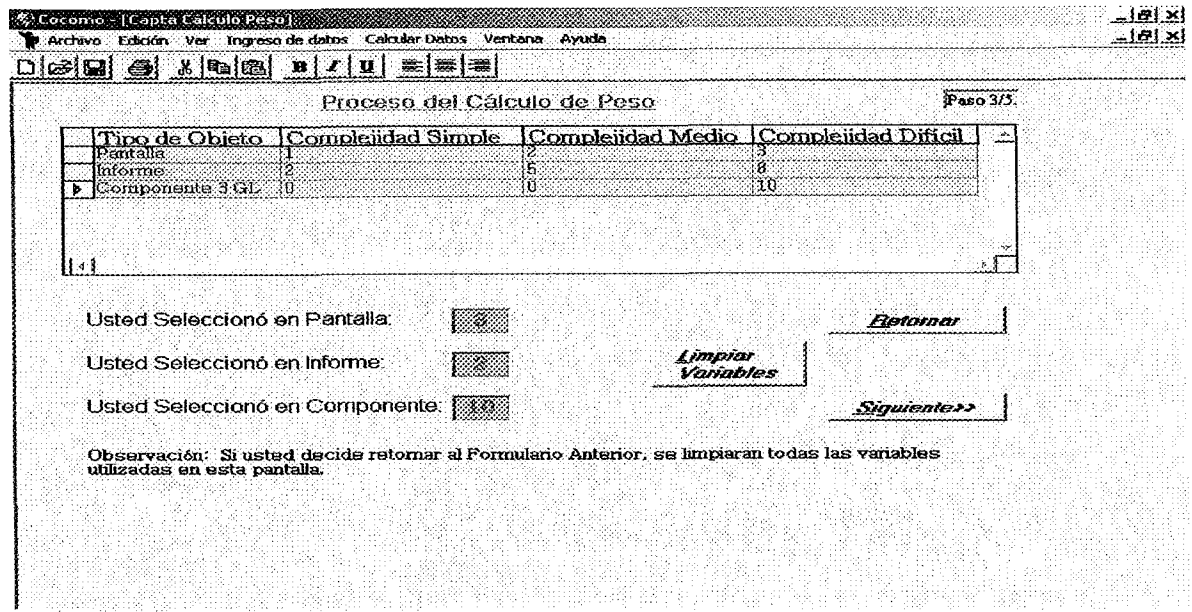

#### **Paso 4: Recuentos de Puntos de Objetos:**

**Aquí indicamos el numero de formularios a reutilizar, una vez completado el campo, realizamos el calculo del NOP (nuevos puntos objetos).**

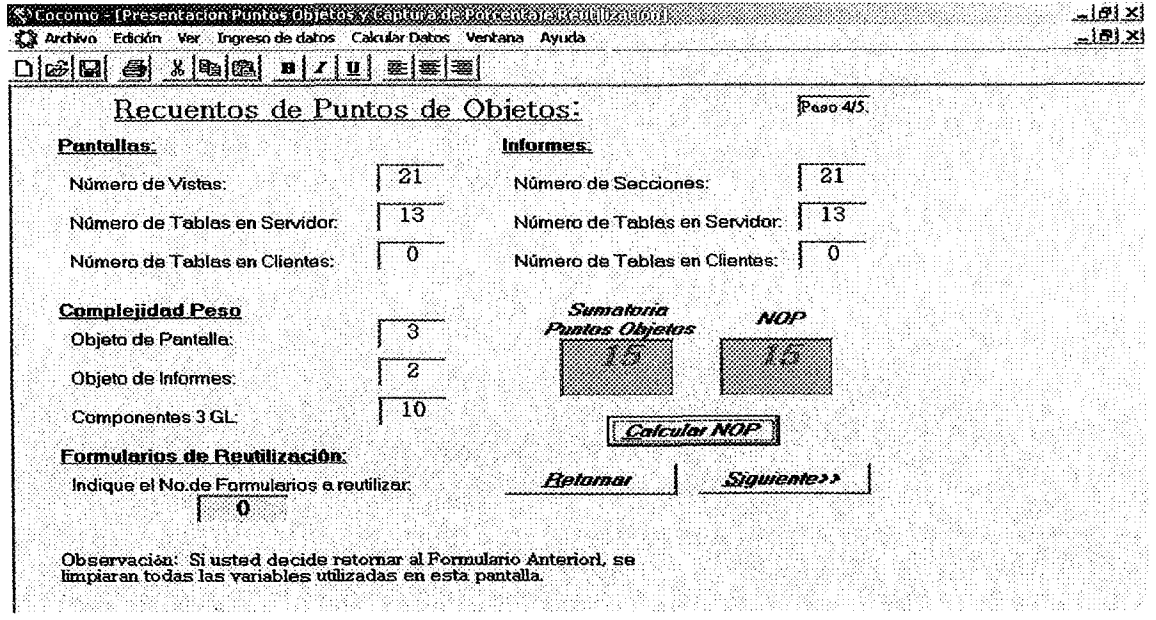

#### **Paso 5: Proceso de Calculo del Ratio de Productividad**

 $\ddot{\phantom{0}}$ 

**Aquí se indica la capacidad y el grado de experiencia de los diseñadores de sistema, y se calcula mes-persona, que junto con el análisis de los pasos anteriores determina el costo del software.**

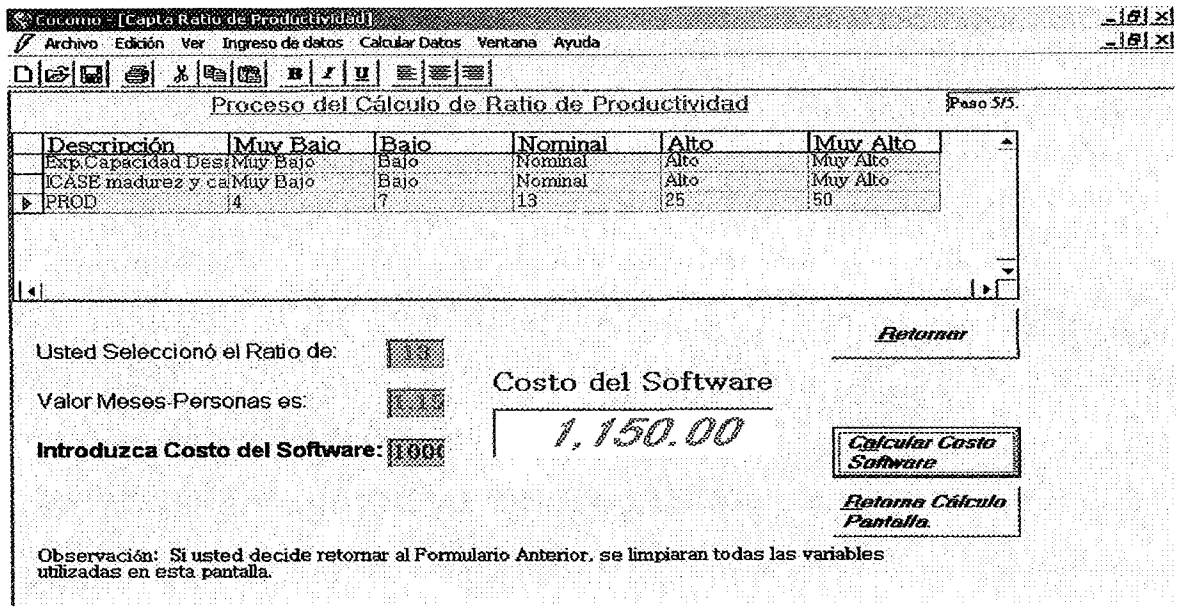

#### Costo del Hardware

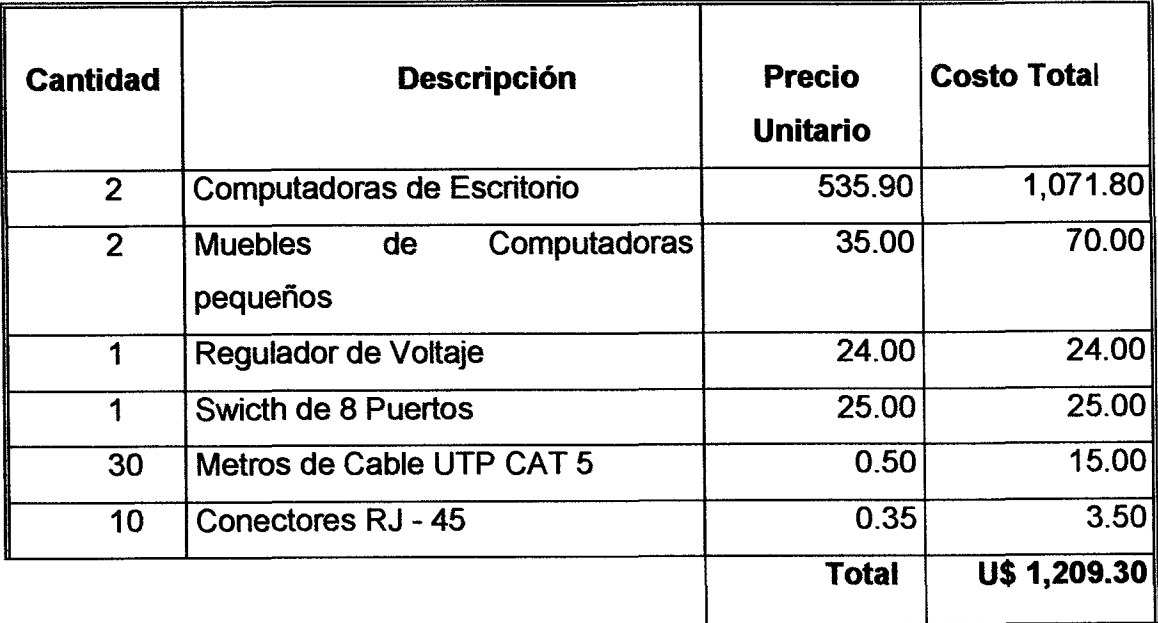

Equipos de Computo Cotizados: (Precios US\$ incluyen IVA )

Nda: Estos Precios incluyen IVA. Ver anexos de cotizaciones al final

Costo Software Cotizado: (Precios US\$ induyen IVA)

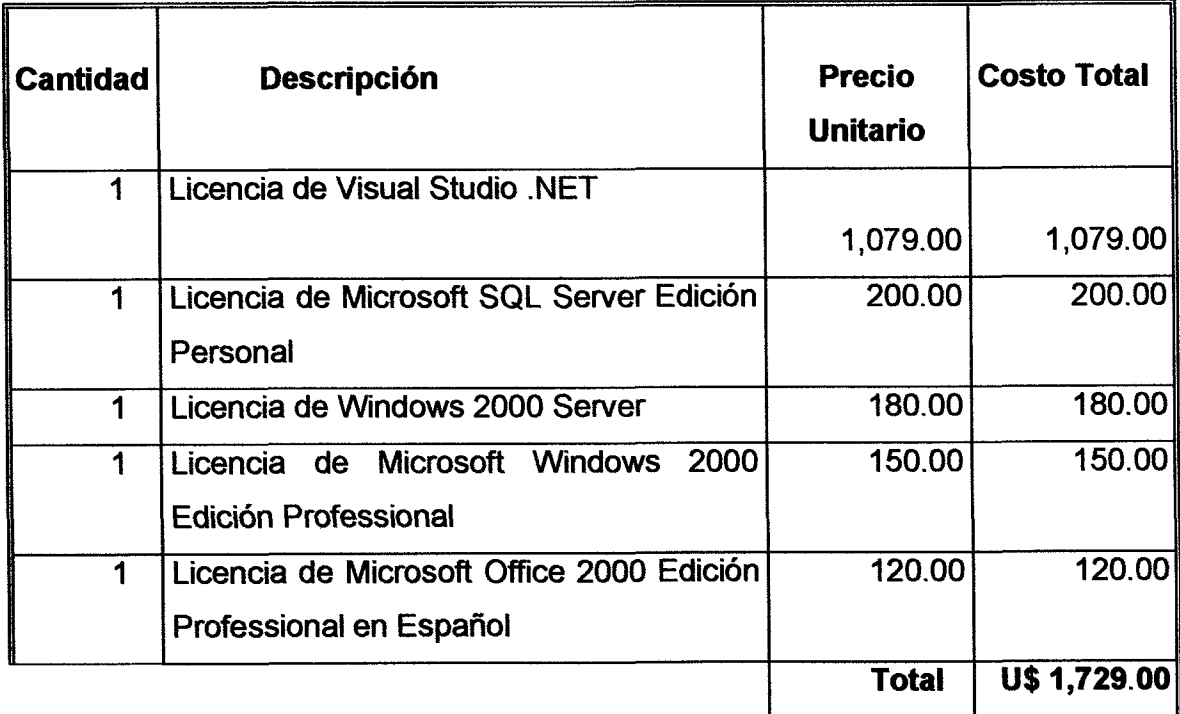

#### Análisis Costo/Beneficio del proyecto

Los costos se pueden expresar en términos monetarios, no obstante los beneficios no se pueden cuantificar de la misma manera

Algunos de los beneficios que obtendría la empresa al implementar el sistema son

- Ahorro de tiempo y recursos
- Ahorro de espacio en la oficina de trabajo
- · Agilización de los procesos
- Acceso a los datos en tiempo y forma
- · Mejoramiento de la imagen de la empresa

#### Análisis del flujo de Efectivo en US\$

La empresa cuenta con un capital de U\$ 12,000.00 (Dólares Estadounidenses), del cual surge las siguientes estimaciones.

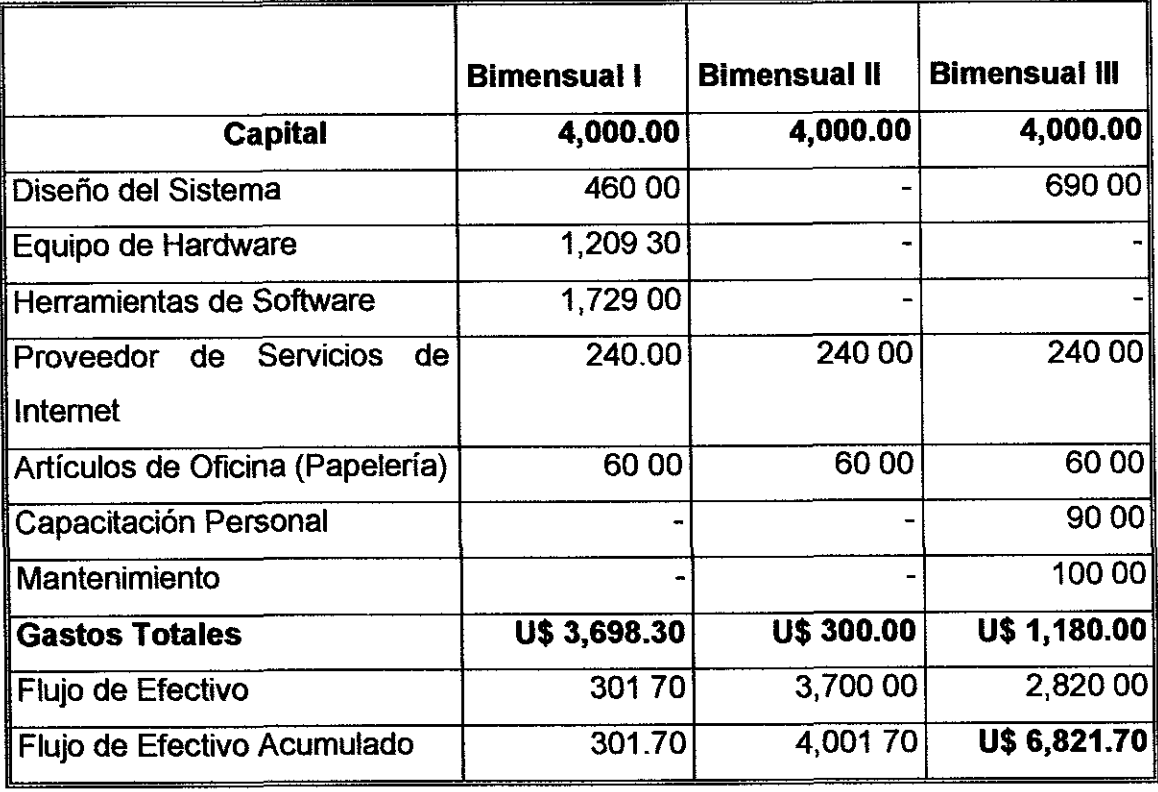

La técnica de Análisis de flujo de efectivo nos visualiza que para la construcción del sistema y mantenimiento del mismo a lo largo de los 6 meses de su diseño se obtiene un flujo de efectivo positivo de U\$ 6,821.70, representando un 57% del capital de inversión, de igual manera se visualiza que los gastos totales de desarrollo del sistema es de U\$ 5,178.30 representando el 43% del capital de inversión

#### VI. 1. 3. Viabilidad Operativa

En esta etapa se evaluara la mejor manera operativa en que se puede realizar el proyecto, así como las condiciones bajo las cuales la empresa podría llevar a cabo el desarrollo del sistema, tomando en cuenta la duración del tiempo para el desarrollo del mismo y la capacitación de su personal para el manejo de este

El desarrollo del "Sistema para Inventario de Esperma Ganadero e Implementos de Inseminación Artificial" se llevará a cabo en tres etapas divididas cada una de ellas en un lapso de dos meses de desarrollo hasta independizar a la empresa de los diseñadores del sistema

En todas las etapas o Bimensuales de desarrollo se asumirá una estrecha relación de comunicación entre el personal de la empresa a capacitarse y los diseñadores del sistema, abarcando cada etapa una serie de compromisos y objetivos, tanto en equipos de manejo como avances de desarrollo del sistema

Primera Etapa Se asumirá un compromiso entre la empresa y los diseñadores del mismo, en el que la empresa deberá pagar el 40% por ciento del costo total del desarrollo del sistema y adquirir o asumir los costos de los equipos de trabajo o sea accesorios de computación a necesitarse en hardware y software

**Segunda Etapa** La aplicación alcanzara el 90% del desarrollo total del sistema

**Tercera Etapa:** En el quinto mes el desarrollo del sistema estará terminado, el cual será necesario someterlo a las pruebas finales con datos reales para realizar la instalación en la empresa donde se establecerá y llevara el control directo La empresa cancelara el costo total del desarrollo del sistema

En el sexto mes empezara la ejecución del sistema e iniciara la capacitación al personal que quedara a cargo del manejo del sistema , asumiendo la empresa el siguiente compromiso

• Pago de la capacitación al personal que brindara la asesoría del funcionamiento a la(s) persona(s) que quedaran a cargo de operar el sistema

Una vez finalizado el primer mes de la puesta en marcha del sistema se realizara el primer mantenimiento del sistema, en este se realizara un backup de la información contenida hasta el momento y se brindara una nueva asesoría sobre debilidades que se pueden haber presentado al usuario

Los diseñadores de la aplicación no estarán anuentes a consultas en cualquier momento hasta finalizado el primer mes de la ejecución del proyecto

#### VI. 2. Gestión del Proyecto

La Gestión del proyecto se centra en tres aspectos fundamentales, el personal, el problema y el sistema o proceso

#### VI. 2. 1. Personal

El grupo de trabajo para el desarrollo de este proyecto somos egresados de la Universidad de Ciencias Comerciales de las carreras de Ingeniería de Sistemas y Ciencias de la Computación, la cual estamos capacitados para desempeñar dicha tarea

#### Los Clientes

La Empresa de Reproducción Tecnológica y Salud Animal, S A , " Reprotecsa ", es el cliente del cual surge la necesidad para la elaboración del sistema "Sistema de control de inventario de esperma ganadero y productos de inseminación artificial

#### Profesionales

Proporcionan las capacidades técnicas necesarias para la aplicación

- lng Tania Portobanco Vallecillo
- Ing Efrán Gutiérrez Fierro
- Lic Omar Vallecillo Rugama

#### Usuarios Finales

Es el personal que labora para la empresa Reproducción Tecnológica y Salud Animal y que interaccionan con el software (El ejecutivo de ventas, El administrador y el Gerente General)

#### VI. 2. 2. El Problema

El problema que se presenta en la empresa Reproducción Tecnológica y Salud Animal, S A, es que no cuenta con un sistema Automatizado que controle las diferentes operaciones de entrada y salida de sus productos, así como los pedidos y créditos que solicitan sus clientes

#### VI. 2. 3. **El** Proceso

El cual se caracteriza por tres fases genéricas

- Definición de los requerimientos de la empresa
- Desarrollo del sistema en base a los requerimientos solicitados
- Mantenimiento

#### VI. 2. 4. Ámbito

Procedemos a describir el Ámbito en el cual se desarrolla el sistema, basados en los siguientes aspectos

#### **Contexto**

Nuestro sistema será desarrollado en la empresa Reproducción Tecnológica y Salud Animal S.A , Reprotecsa (De la Antigua Industria Danto 3c Al norte 1/2c Al oeste) El principal objetivo del sistema es que este lleve un control de inventario de esperma ganadero e implementos de inseminación artificial que responda a las siguientes necesidades de la empresa

- Agilización de las tareas realizadas manualmente
- Generación de Reportes en tiempo y forma

#### Rendimiento

El rendimiento que se tendrá del sistema será optimo y seguro ya que estará diseñado en un herramienta de 4ta Generación como lo es Visual Studio Net y se cuenta con un gestor de base de datos potente capaz de almacenar un sin número de datos como lo es SQl Server

#### VI. 2. 5. Análisis de Riesgos

Los riesgos son inherentes a los proyectos por lo tanto debemos prevenirlos estableciendo estrategias de contingencias que faciliten su manejo en el posible momento que aparezcan

#### Riesgos Técnicos

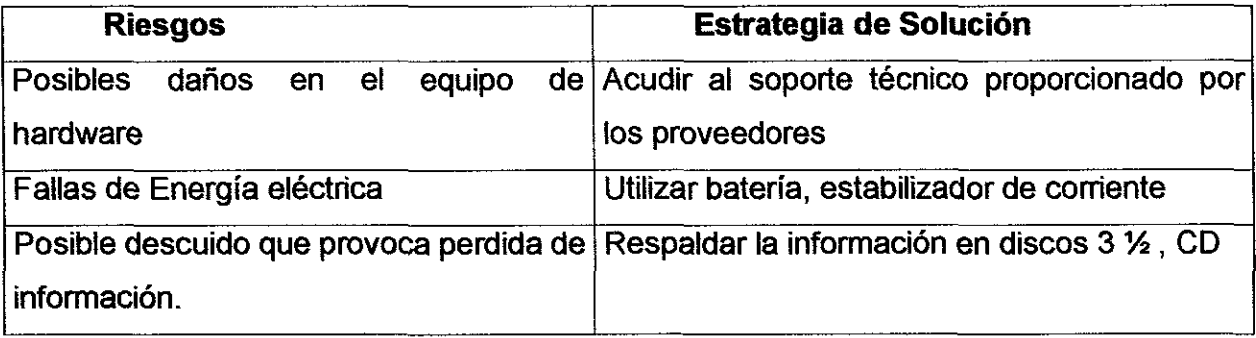

#### Riesgos en el Proyecto

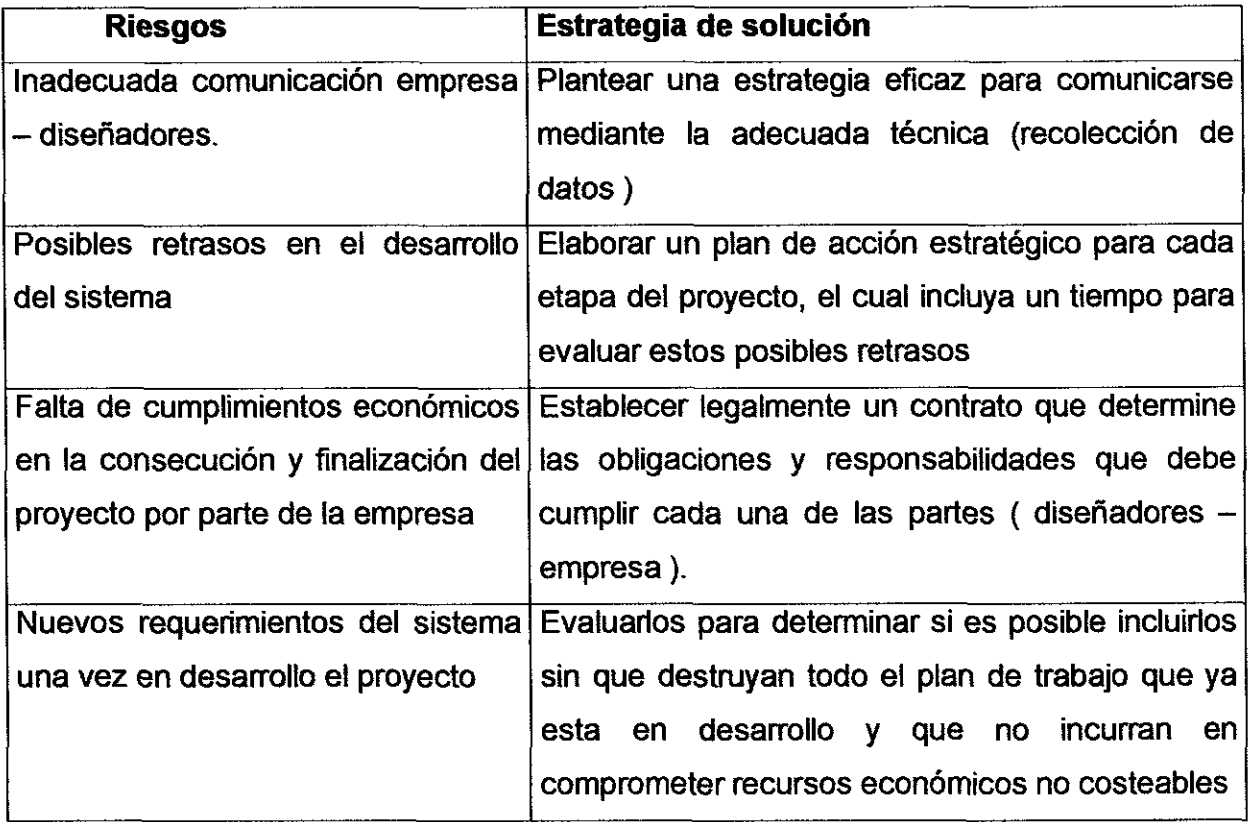

#### VI. 2. 6. Planificación Temporal

Ver anexo No 1 Diagrama de Gantt

#### VII. Desarrollo

#### VII. 1. Diseño

#### VII. 1. 1. Casos de Uso

- La empresa REPROTECSA, tiene su inventario de Embriones, Esperma Ganadero e Implementos de Inseminación Artificial, cuando en el inventario la existencia es mínima, REPROTECSA hace una solicitud de compra a sus casas comerciales para reabastecer sus productos
- REPROTECSA espera los envíos de las casas comerciales y retira sus productos de aduanas, confirma lo recibido en base a su solicitud, realiza el pago de los productos recibidos a las casas comerciales a través de una transferencia bancaria haciendo una confirmación de la misma La empresa actualiza su inventario y empieza a ofrecer sus productos.
- REPROTECSA oferta sus productos a través de promociones, giras de campo y ferias ganaderas Siempre tiene un control total de sus existencias para no ofertar productos que no tienen
- El cliente hace sus solicitudes de compra en dependencia de sus requerimientos y lo hace llegar a la empresa vía e-mail, fax o de manera personal
- La empresa verifica el pedido de cada cliente y lo compara contra su existencia para hacer una pro forma al cliente de productos, costos y la hace llegar a este vía e-mail, fax o personal.
- La empresa siempre trata de cumplir el pedido total del cliente en caso de no haber existencia suficiente en su inventario le informa al cliente del inconveniente y le hace la propuesta de esperar por el pedido solicitado para adquirir productos y actualizar su inventario. Una vez actualizado su inventario le notifica al cliente que puede retirar sus productos y emitir el pago respectivo
- Se verifica la forma de pago del cliente, si este compra de contado se realiza la venta y se le entrega los productos pedidos y se le emite una factura de manera manual En caso contrario, si el cliente solicita crédito, primero se verifica si este es un cliente concurrente, en caso de no serlo se le niega el crédito, y en caso de que sea concurrente se le aprueba el crédito, notificándole que puede llegar a retirar sus productos
- REPROTECSA actualiza su inventario y hace nuevas solicitudes de compra a sus casas comerciales, cuando un producto se encuentra en existencia mínima (caso del semen 30 dosis). Cada tipo de semen se compra de acorde a la demanda local del país
- Si un tipo de semen o embriones no esta siendo demandado por el mercado,  $\bullet$ aunque su existencia sea baja en el inventario no se pide a las casa proveedoras

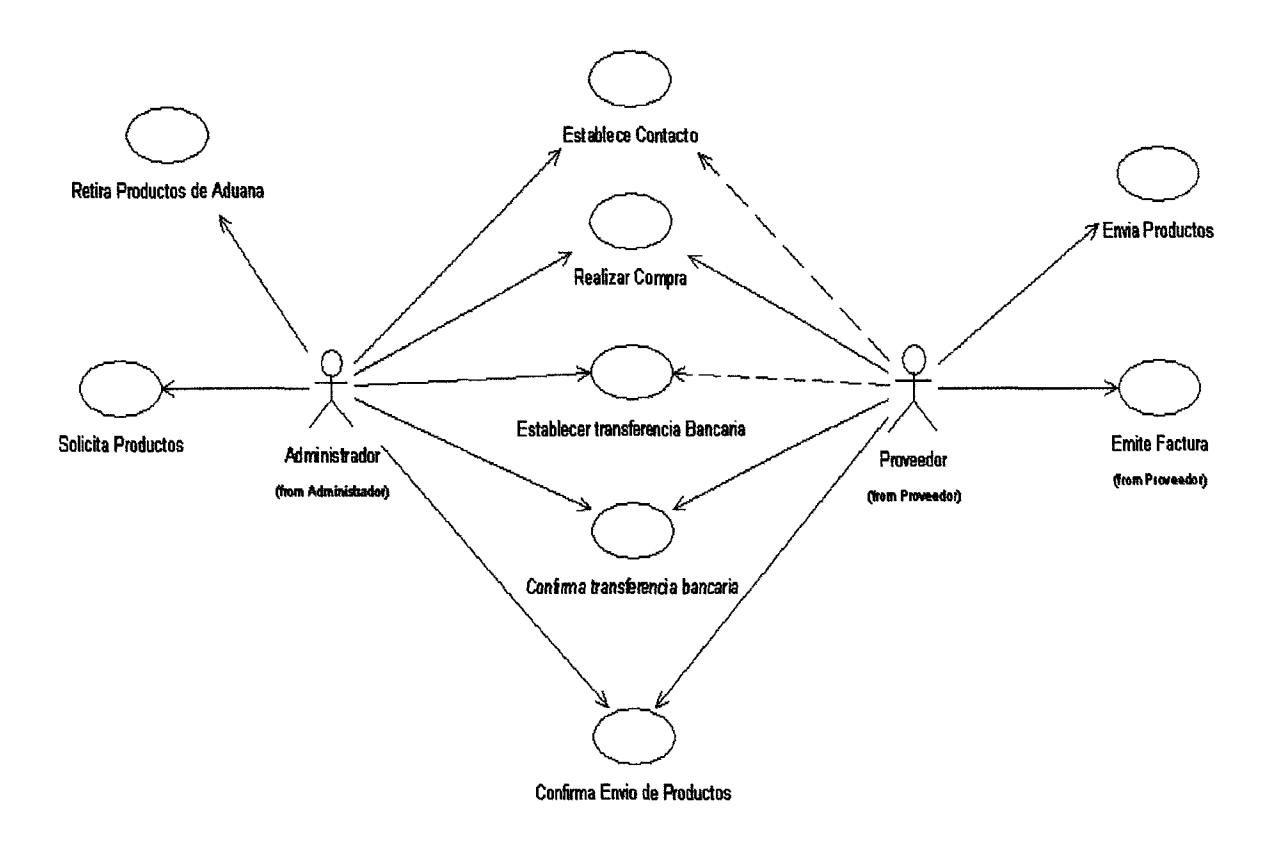

#### Caso de uso Compra o Entrada de Productos

Diagrama 1.

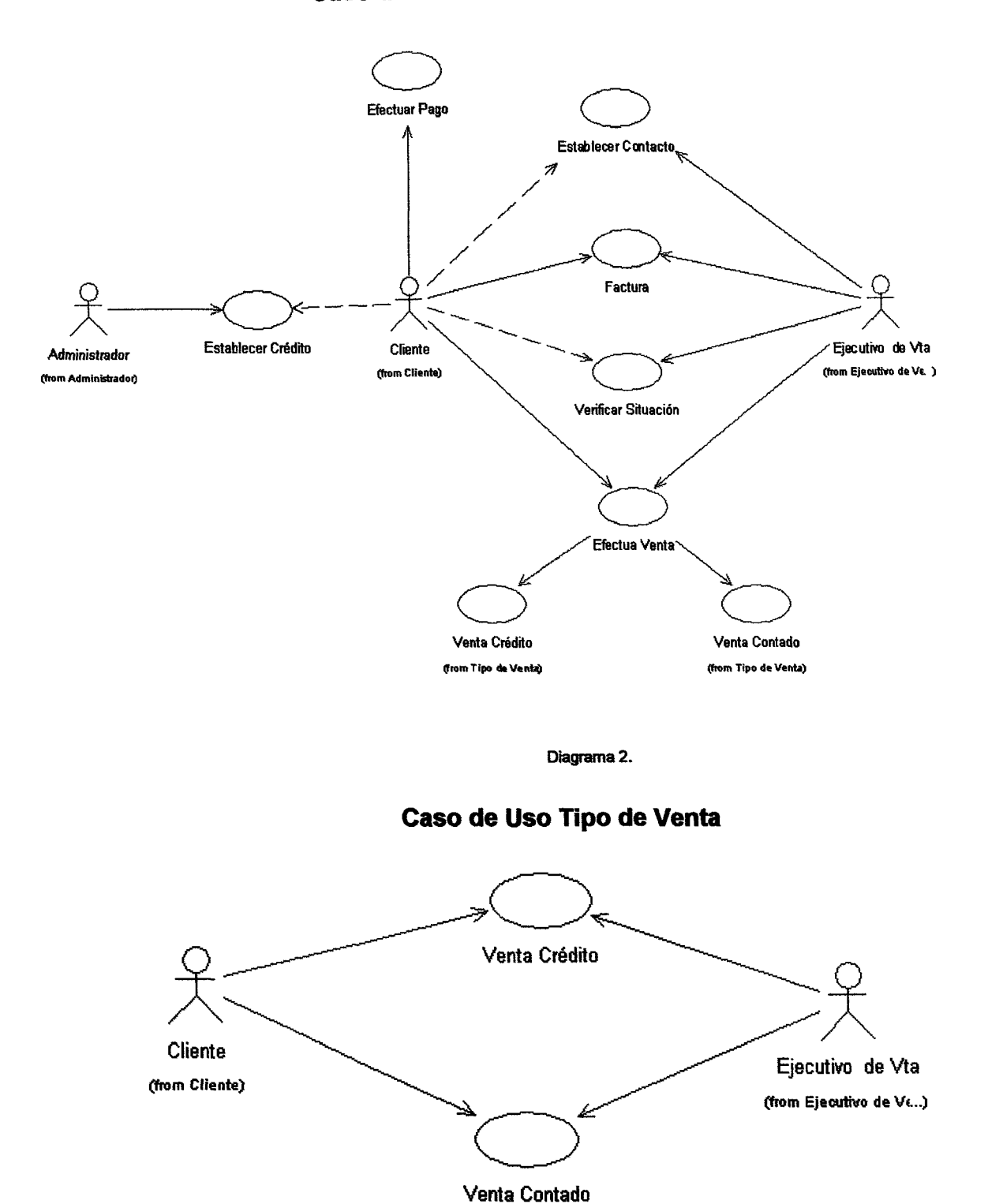

#### Caso de Uso Venta o Salida de Productos

Diagrama 3.

#### **Caso de Uso Administrador**

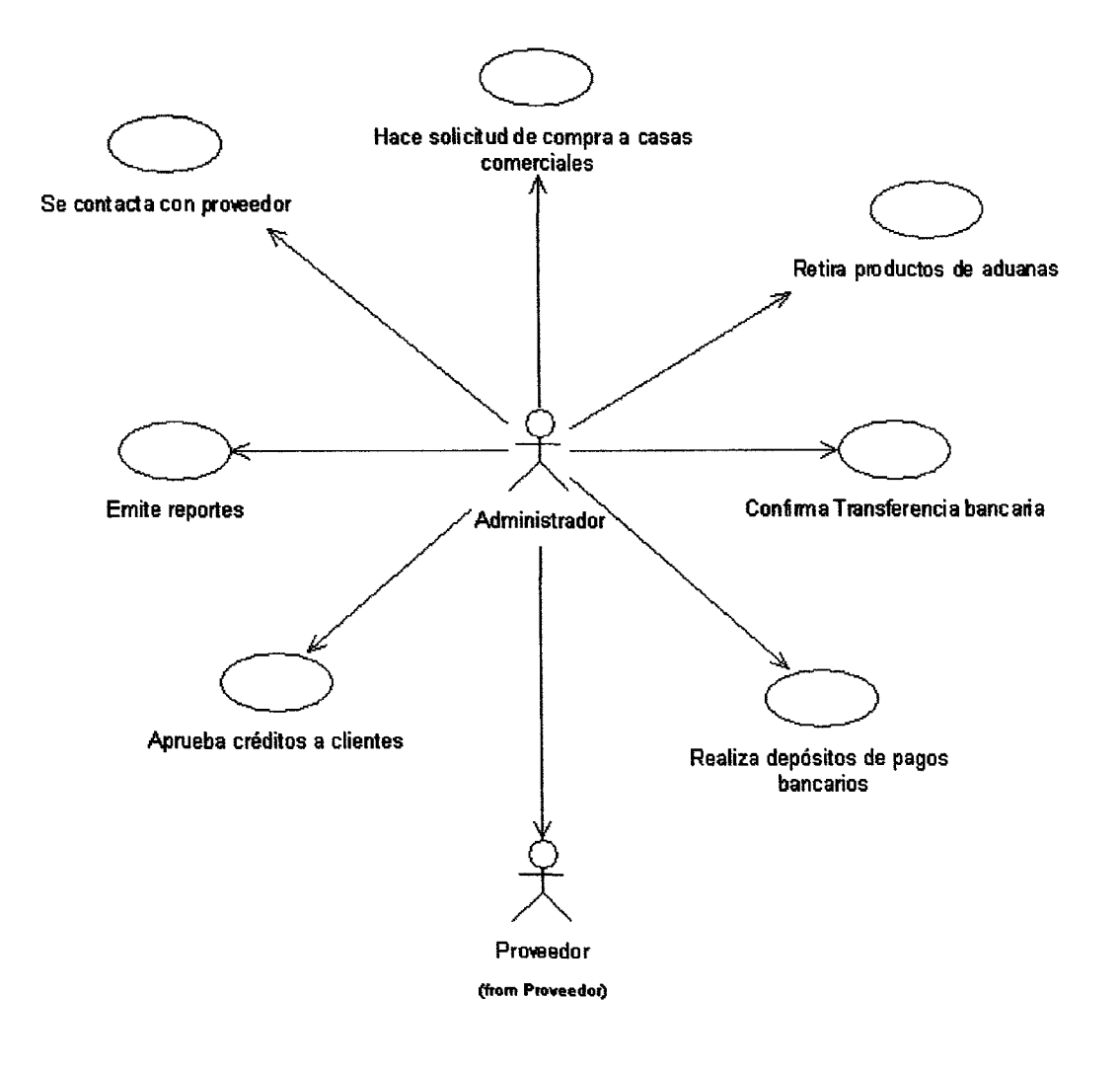

Diagrama 4.

#### Caso de Uso Ejecutivo de Venta

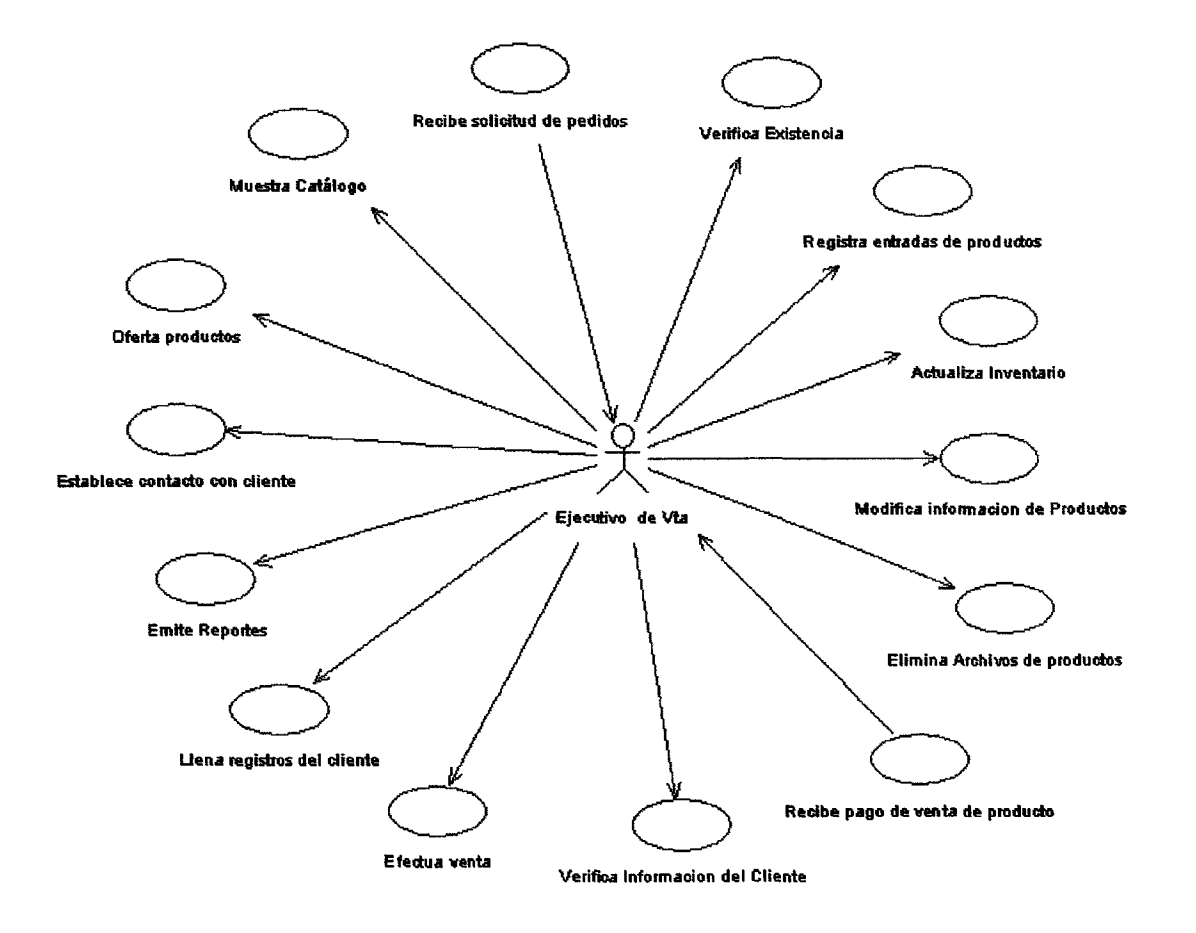

Diagrama 5.

 $\hat{\mathbf{g}}_i$ 

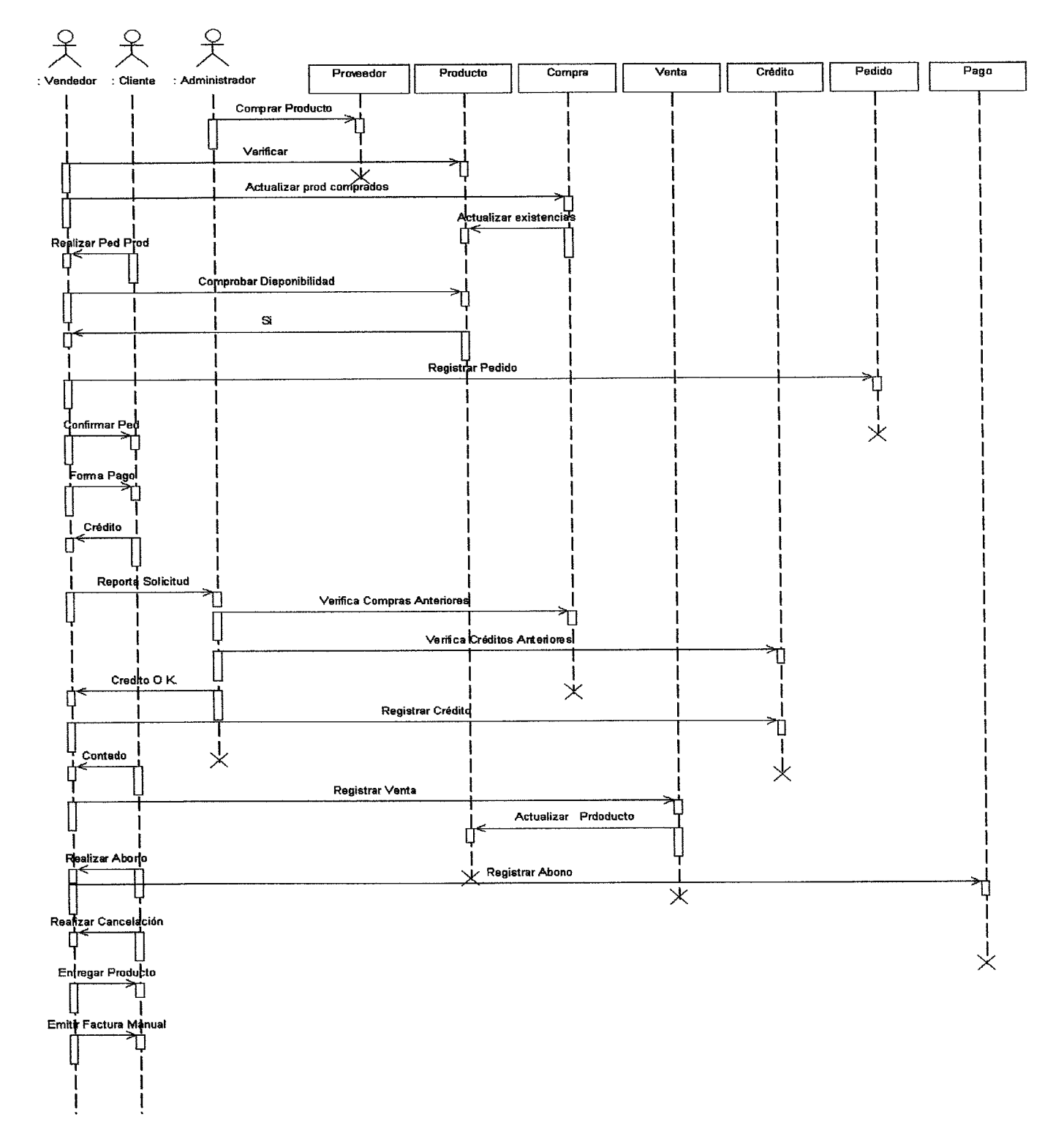

#### Diagrama de Secuencia.

Diagrama 6.

#### **Diagrama de Colaboración.**

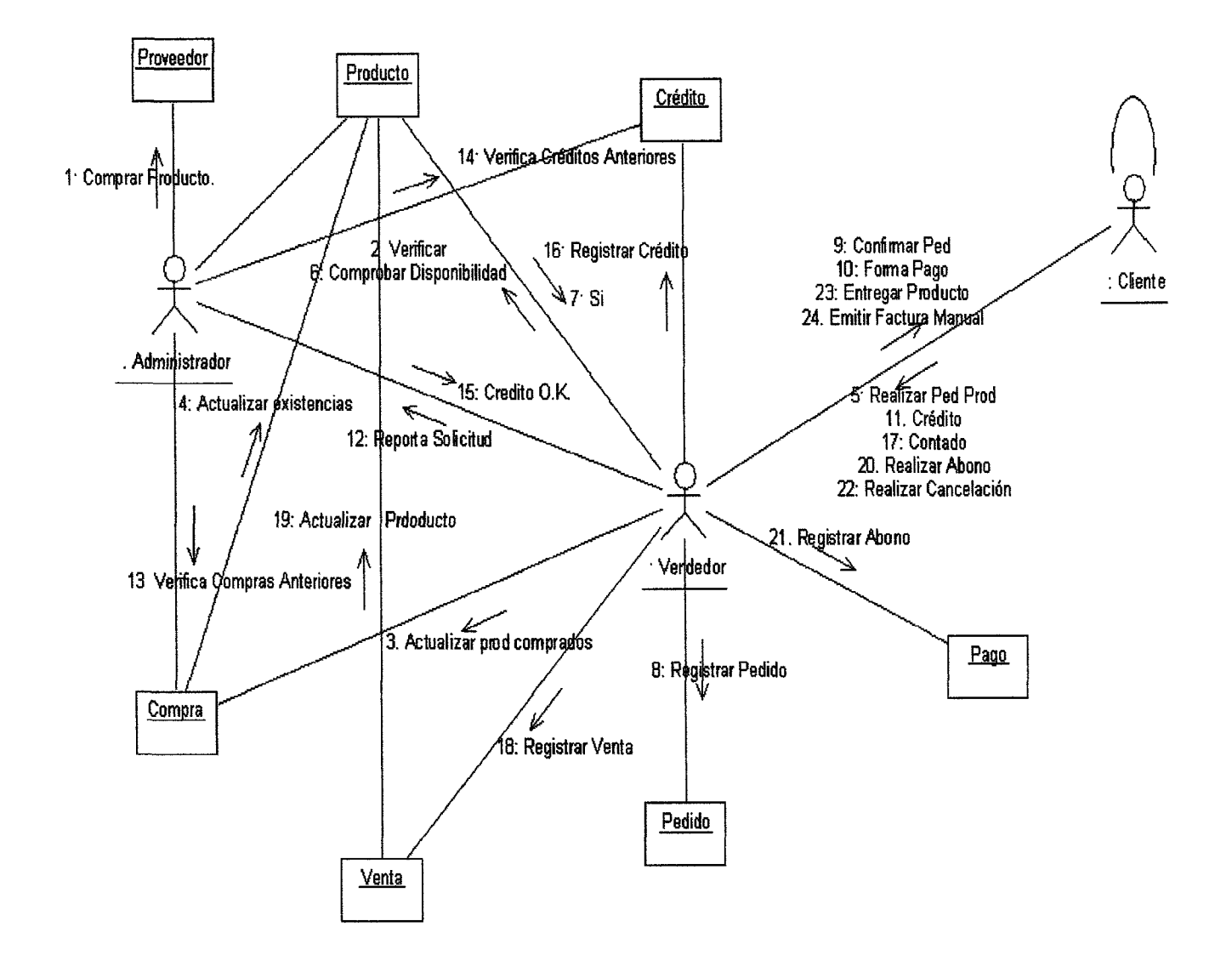

**Diagrama 7.**

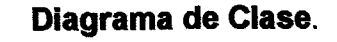

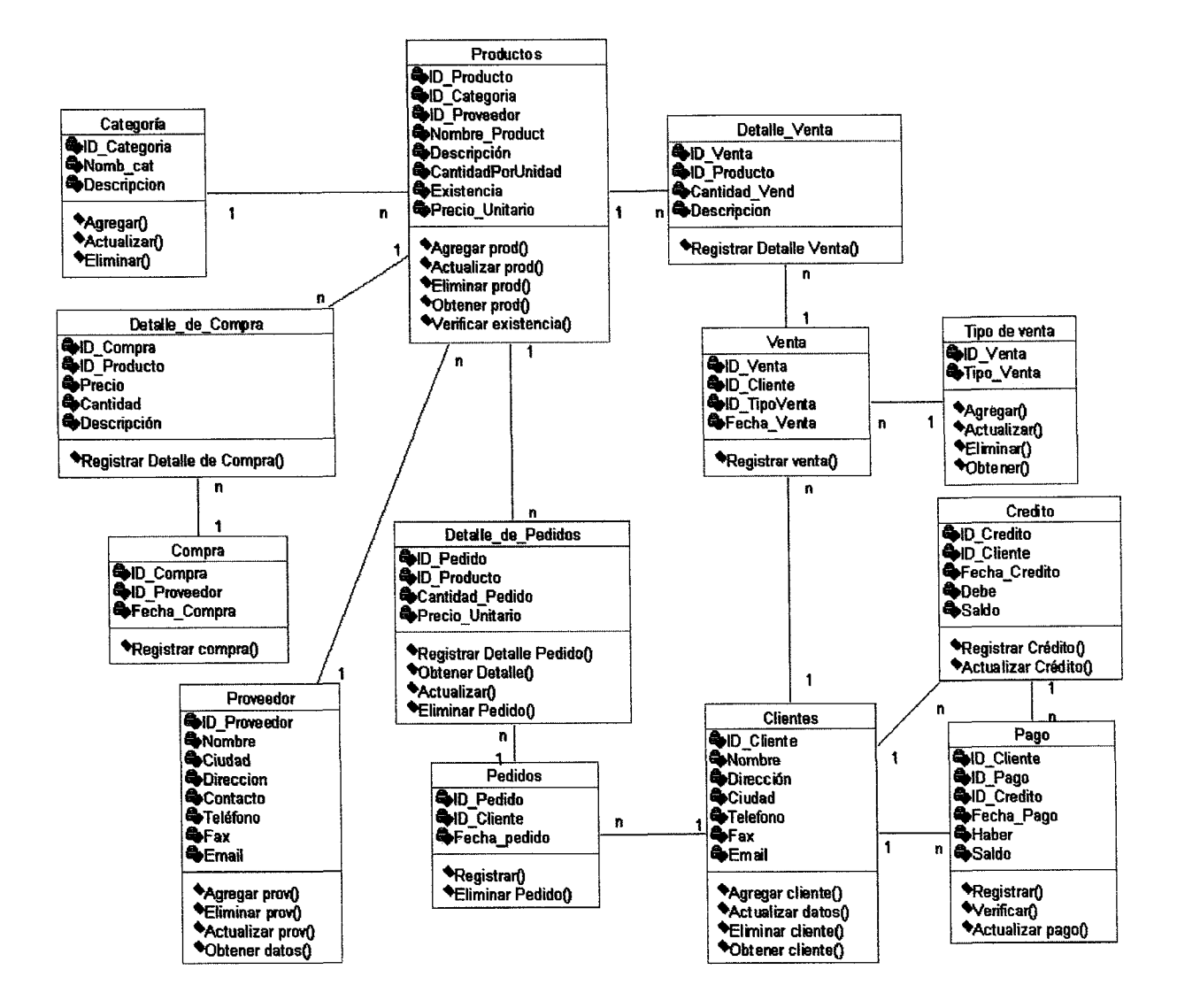

Diagrama 8.

#### **Diagrama de Estados.**

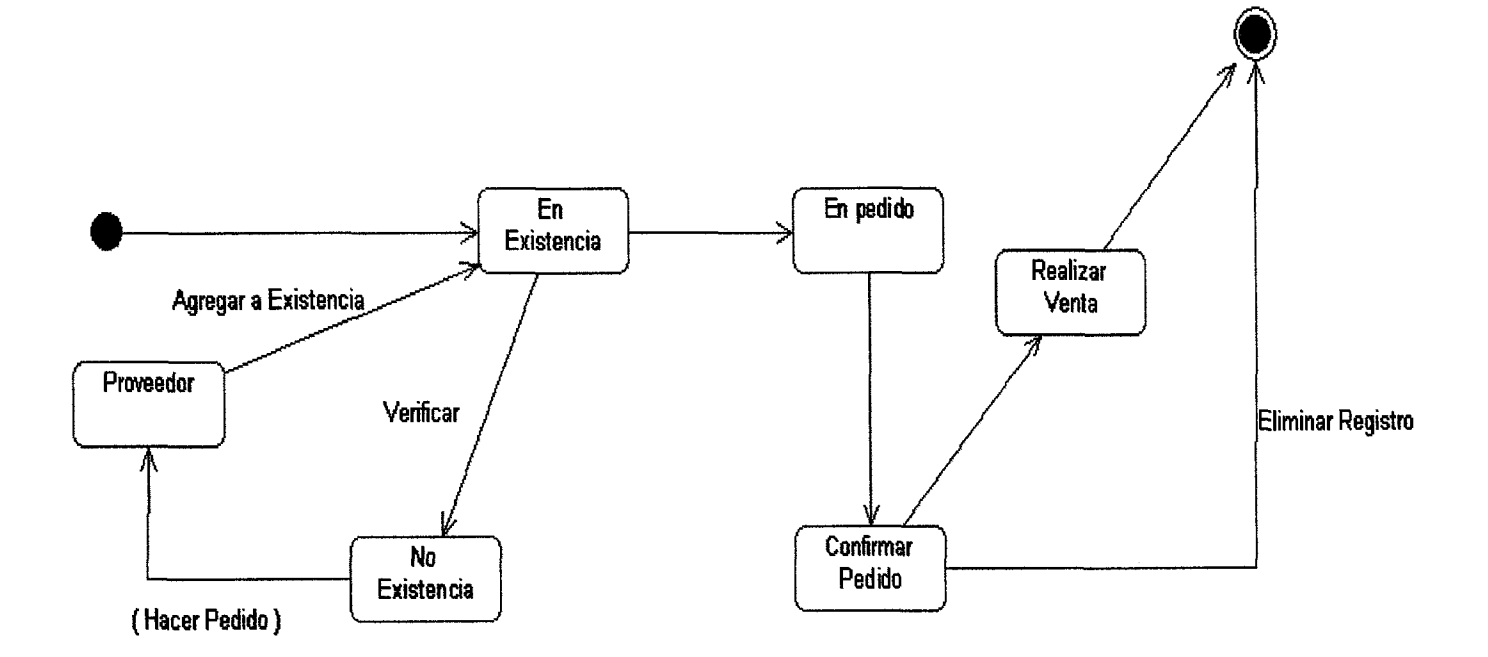

Diagrama 9.

 $\ddot{\phantom{0}}$ 

#### **Diagrama de Actividad**

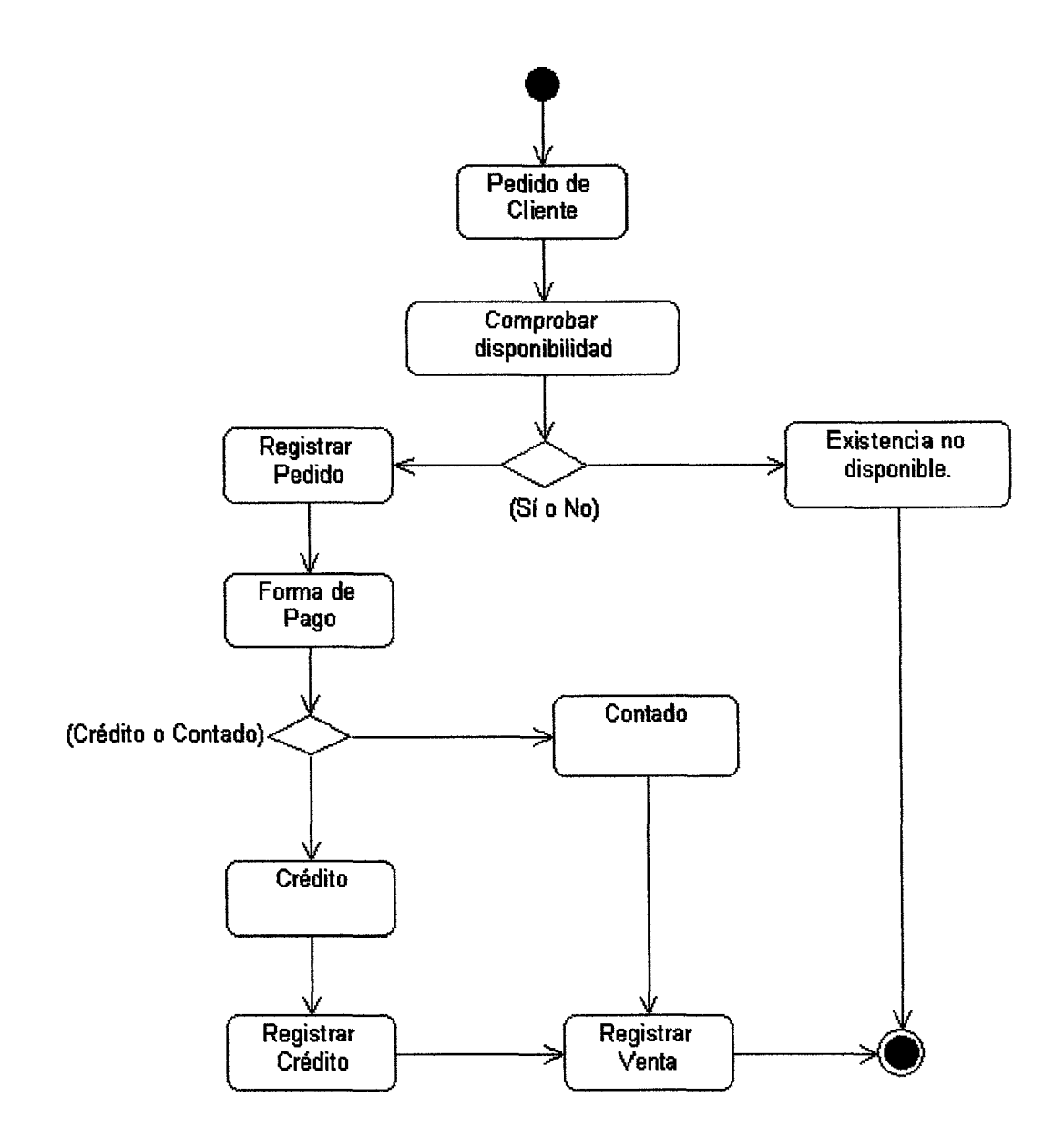

**Diagrama 10.**

#### **Diagrama de Componentes.**

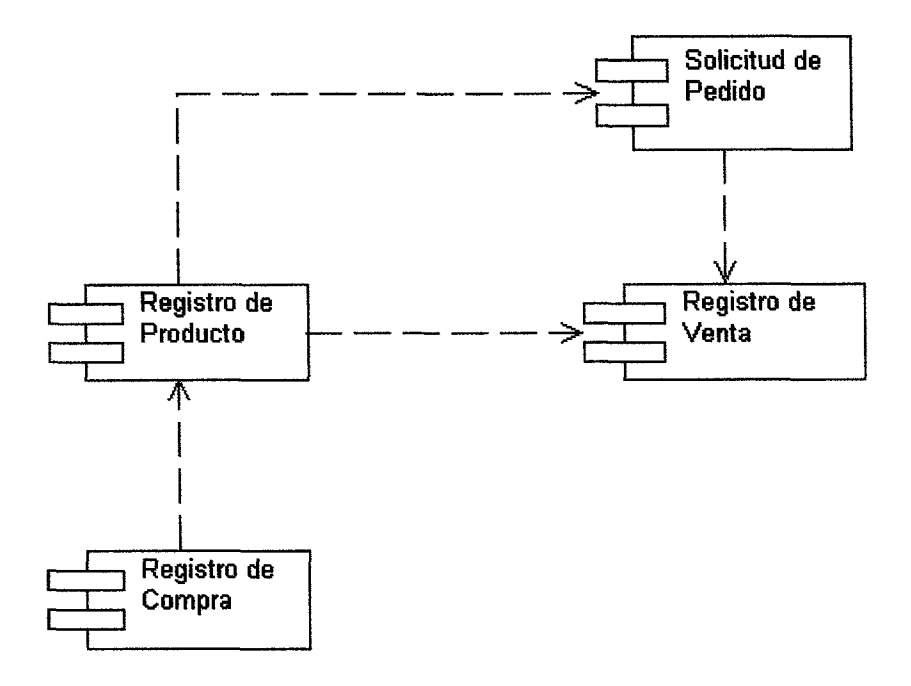

**Diagrama 11.**

#### Diagrama de Relación.

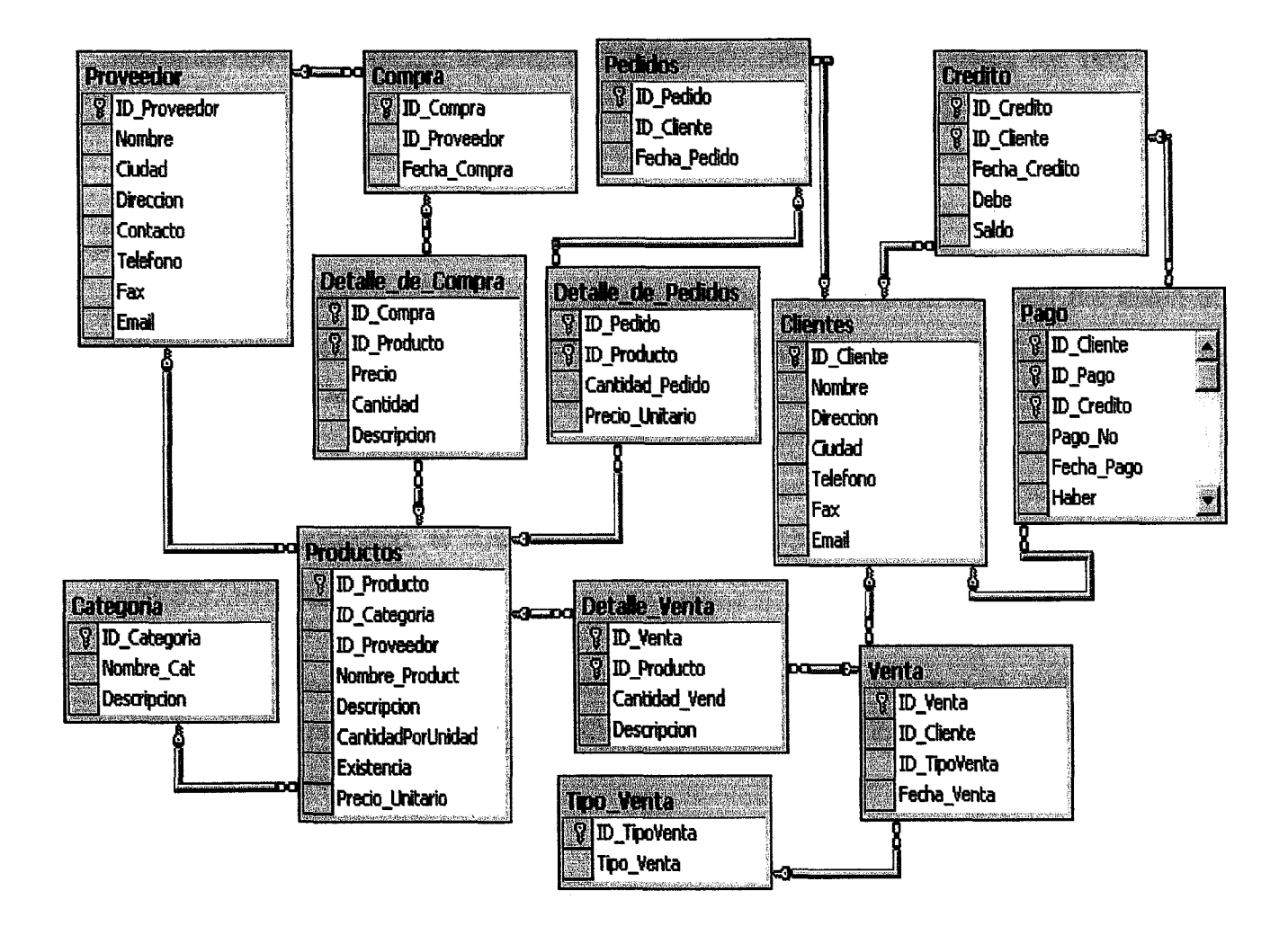

Diagrama 12.

#### **Conclusiones**

A través de estos años de estudios universitarios obtuvimos conocimientos de las herramientas dedicadas a la programación como pascal, C++, visual fox pro, Visual Basic, entre otros, los cuales son grandes herramientas para nosotros como profesionales ya que nos permite desenvolvernos en un mercado de competencia laboral.

Vivimos en un mundo donde la tecnología cambia constantemente, cada día salen al mercado tecnológico nuevos software que permiten que la programación sea mas fácil y menos complicada

Gracias a estas herramientas de programación hemos elaborado este prototipo de sistema de información, el cual permitirá el control de inventario dentro de la empresa **REPROTECSA** 

Realizamos un estudio detallado para obtener los datos que nos servirían en la elaboración de nuestro prototipo de sistema, dicha información la obtuvimos a través de las personas que laboran en la empresa.

#### **Recomendaciones**

Tomando en cuenta todas las consideraciones que fueron expuestas a lo largo de este documento, recomendamos las siguientes alterativas para hacer de este sistema exitoso"

- Adquisición de equipos de computo ya que la empresa no cuenta con los requerimientos mínimos para el diseño de este y la instalación de una red interna
- En cuanto al software la plataforma de trabajo recomendada para los equipos nuevos son" Windows 2000 Server para la maquina servidora y Windows 2000 Professional para la maquina cliente
- Capacitación al personal que estará a cargo del sistema

Además debemos agregar que la oportuna comunicación entre la empresa y el equipo de diseñadores brindara un ambiente propicio para establecer un plan de acción de mutuo acuerdo para llevar a la praxis este proyecto y así conseguir los objetivos planteados

#### **Bibliografía**

- 1 http.//ucc.guegue.com
- 2 Módulo Ingeniería del Software 1, ing Fausto Quiñónez Varela
- 3 Módulo Ingeniería del Software 11, ing. Fausto Quiñónez Varela
- 4 Tesina: Control de Entrada y Salida de Bodega Biblioteca UCC
- 5 http.//www.microsoft.com
- 6 http.//elguille.info.

Sistema para Inventario de Esperma Ganadero e Implementos de Inseminación Artificial

# ANEXOS

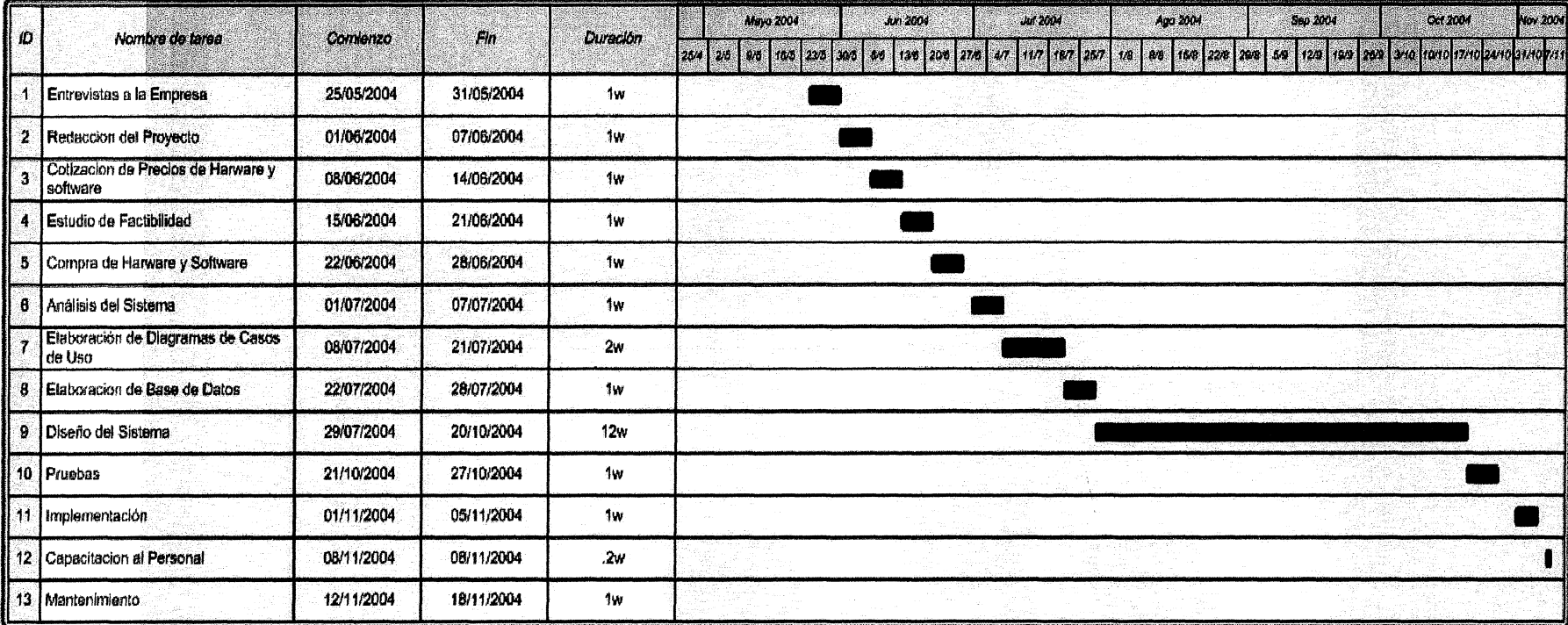

#### **Cronograma de Actividades**

Anexo No 1

 $\mathcal{L}$ 

#### Infraestructura Tecnológica

<u>Terminal de la</u> Estación de Trabajo : 1 Servidor Papelers  $\infty$ **Geboorderd** 

Refleja la forma física como son: computadoras, redes, servidores.

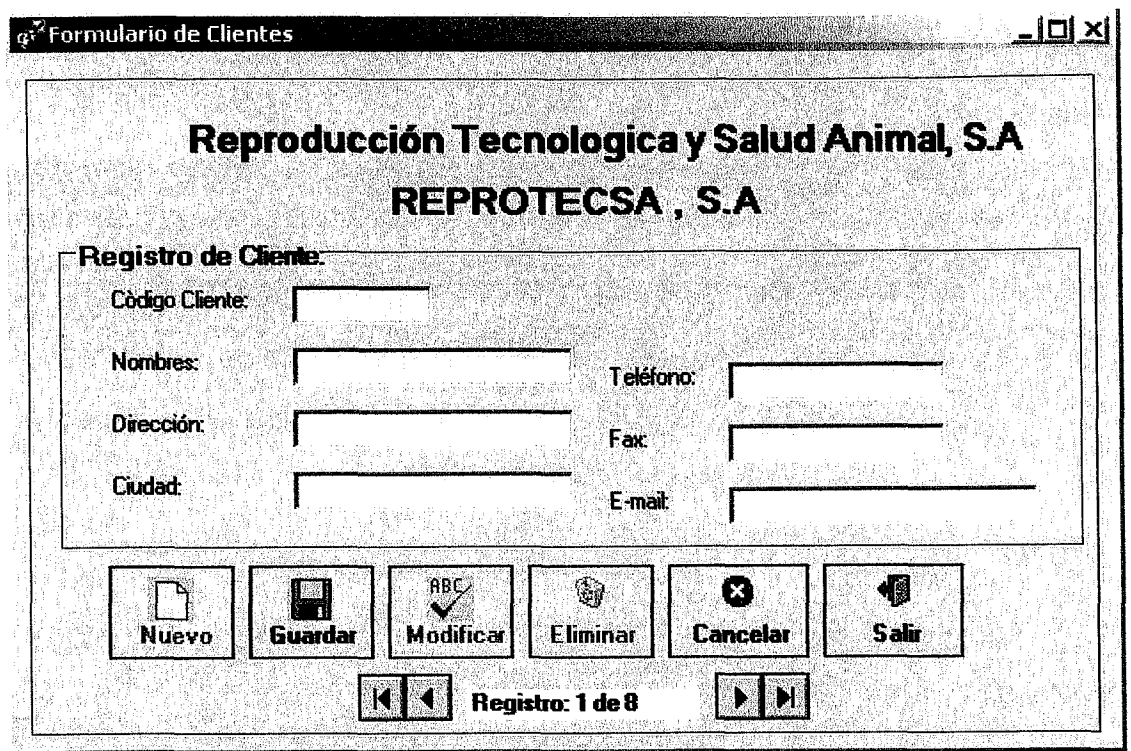

#### Pantalla de Capturacion de datos de Clientes

Pantalla de Capturación de Datos de Proveedores

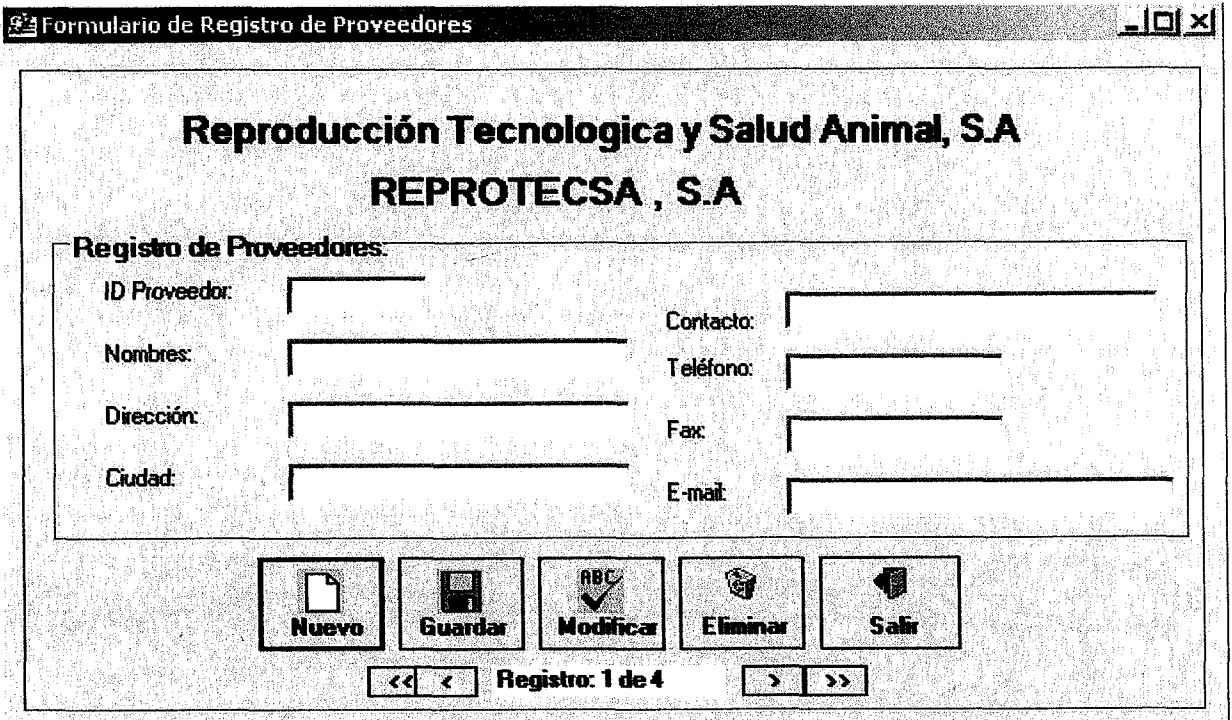

 $\zeta$ 

#### Pantalla de Capturacion de Registro de Productos

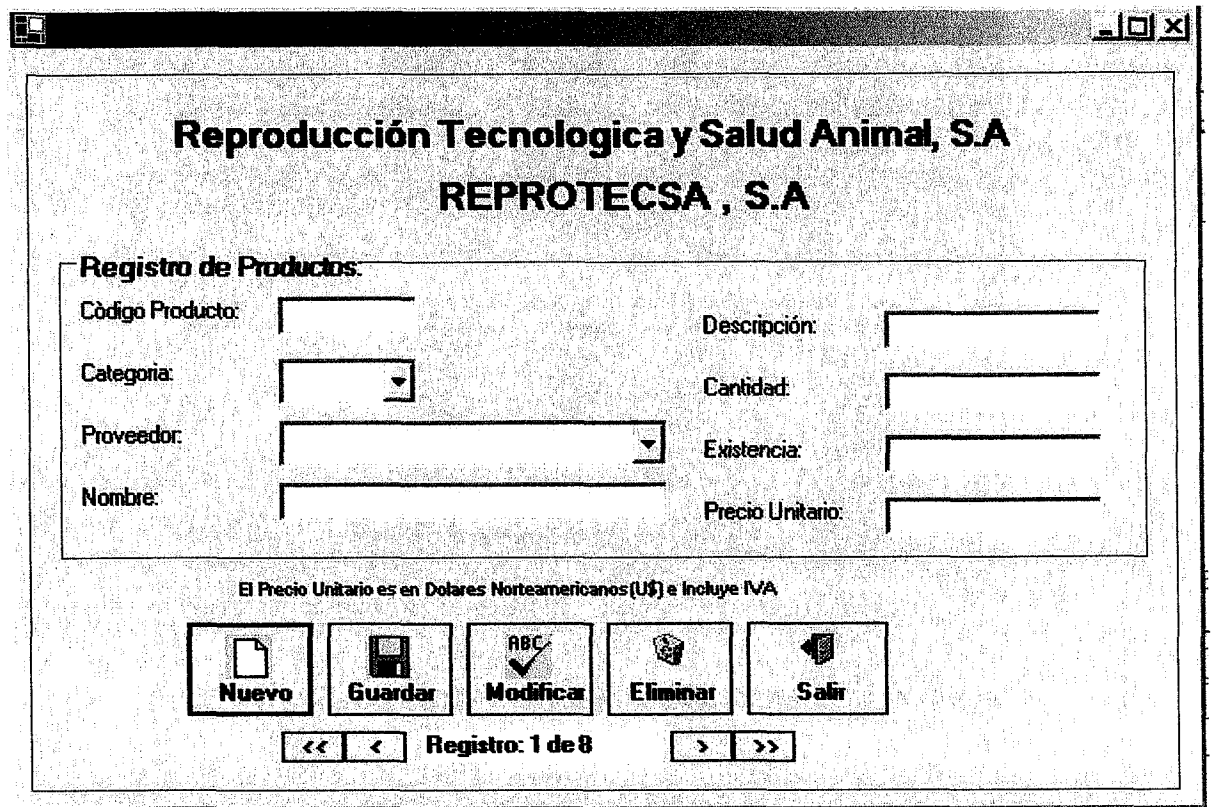

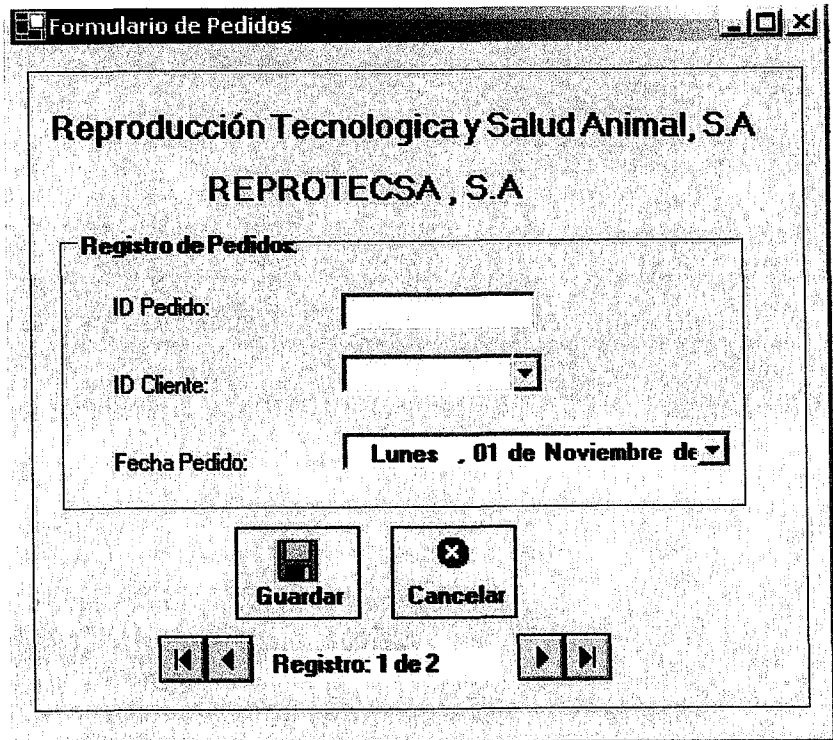

#### **Pantalla de Capturacion de Pedidos**

#### **Pantalla de Capturacion de Detalle de Pedidos**

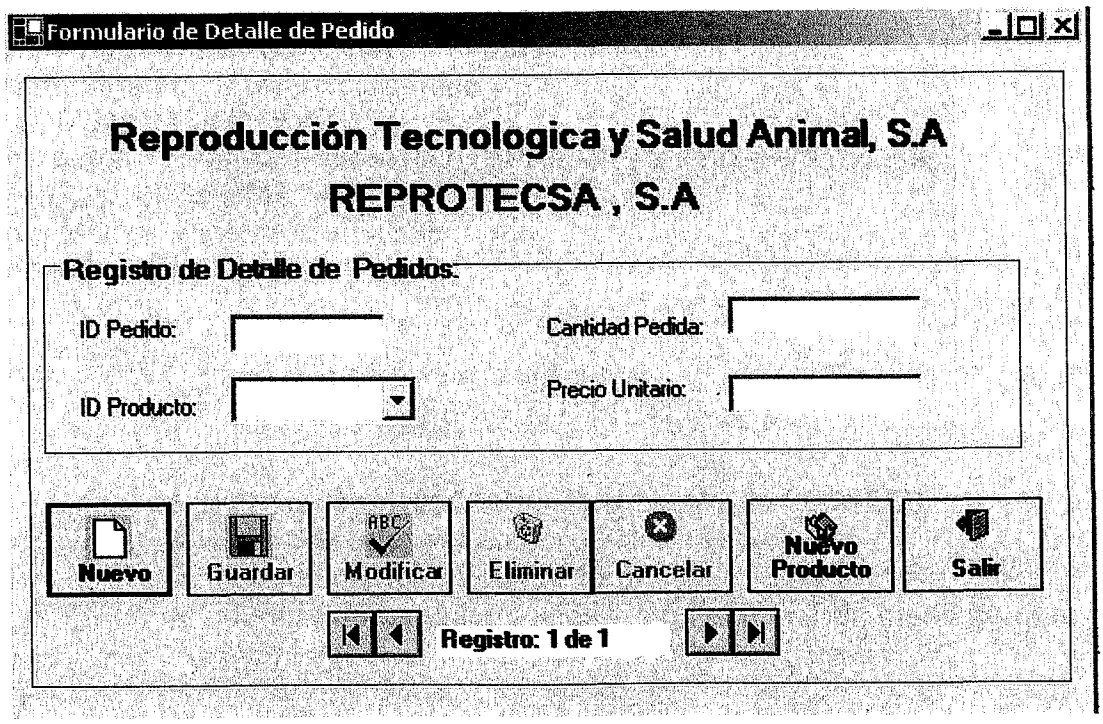

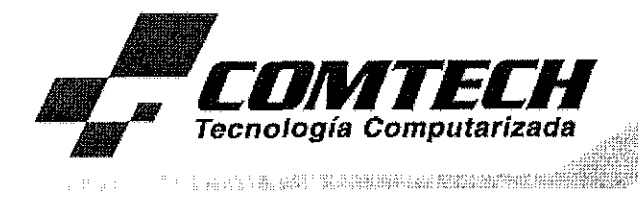

Atención Tel·Fax : EFREIN GUTIERREZ FIERRO : 2333693

#### DATOS DEL CLIENTE  $\overline{\phantom{a}}$  DATOS DE LA PROFORMA

: KT· 180904

N°. Ref. Fecha Asunto

: 18 de Septiembre 2004

: Presentación de oferta

COMTECH tiene el gusto de ofertarle, los accesorios y equipos de computación con las especificaciones técnicas solicitadas a precios económicos.

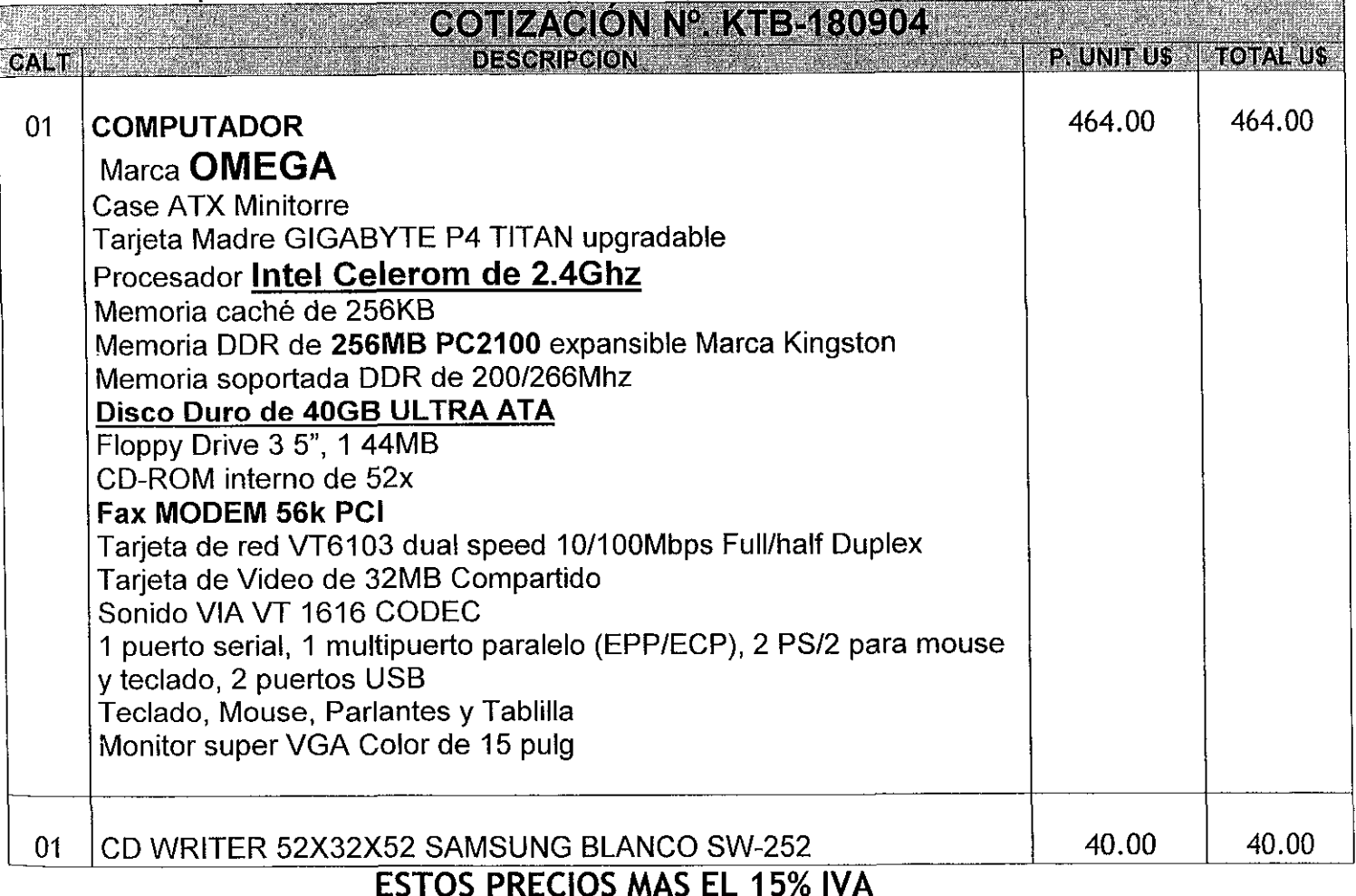

- \* ∗ Forma de pago: Contado y/o ck a/n de COMTECH<br>∗ Esta oferta es válida por 15 días
- $\star$  Esta oferta es válida por 15 días<br> $\star$  Tipo de cambio paralelo 16.30
- 
- ★ Tipo de cambio paralelo 16.30<br>★ Tiempo de garantía 3 años 1 en partes 2 en mano de obra

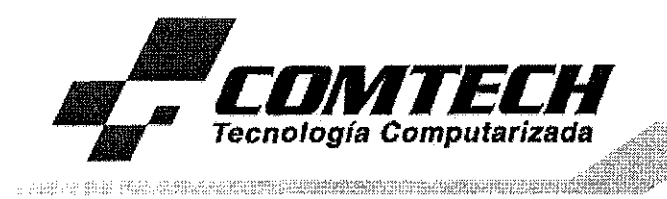

★ Se le recomienda realizarle mantenimiento preventivo en periodos ya sea trimestrales o bimensuales, así como también que este sea instalado en un tomacorriente polarizado, para que nuestra empresa pueda cumplir con la garantía, si se llegase a presentar algún problema

<u>Alaman dalam bahasan seba</u>

\* Estos precios son en dólares

Aprovecho está oportunidad para desearle éxito en sus labores, esperando que la cotización sea de su completo agrado, no sin antes omitir que estamos a sus ordenes para cualquier aclaración o negociación al respecto.

Muy atentamente:

Little for the fourth 1. 2674012 FORT 200224  $\overline{\mathcal{M}}$ 

LIC-KAREN-TALAVERA **ASESOR DE VENTAS** Tecnología Computarizada-COMTECH

<u> 1999 ya Marekan a masa wa masa wa matao a mshi </u>

## MUNISC DIGITAL SA

Calls Paincipa) de Altamina, de l'EUF 1 c / al morte

FUT DP 120500 9015  $\texttt{PBE} \cdot \mathcal{L}^*$  0:2022 $\texttt{set}$ 104

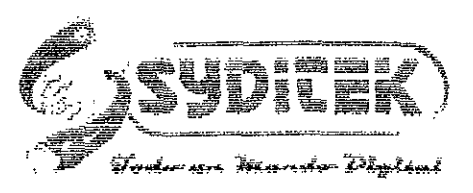

### Cotizacion #010904

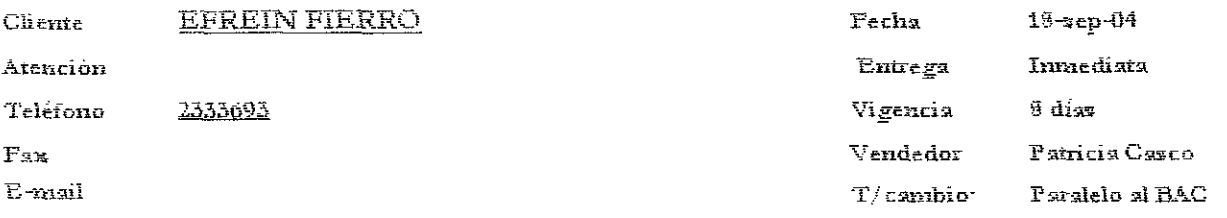

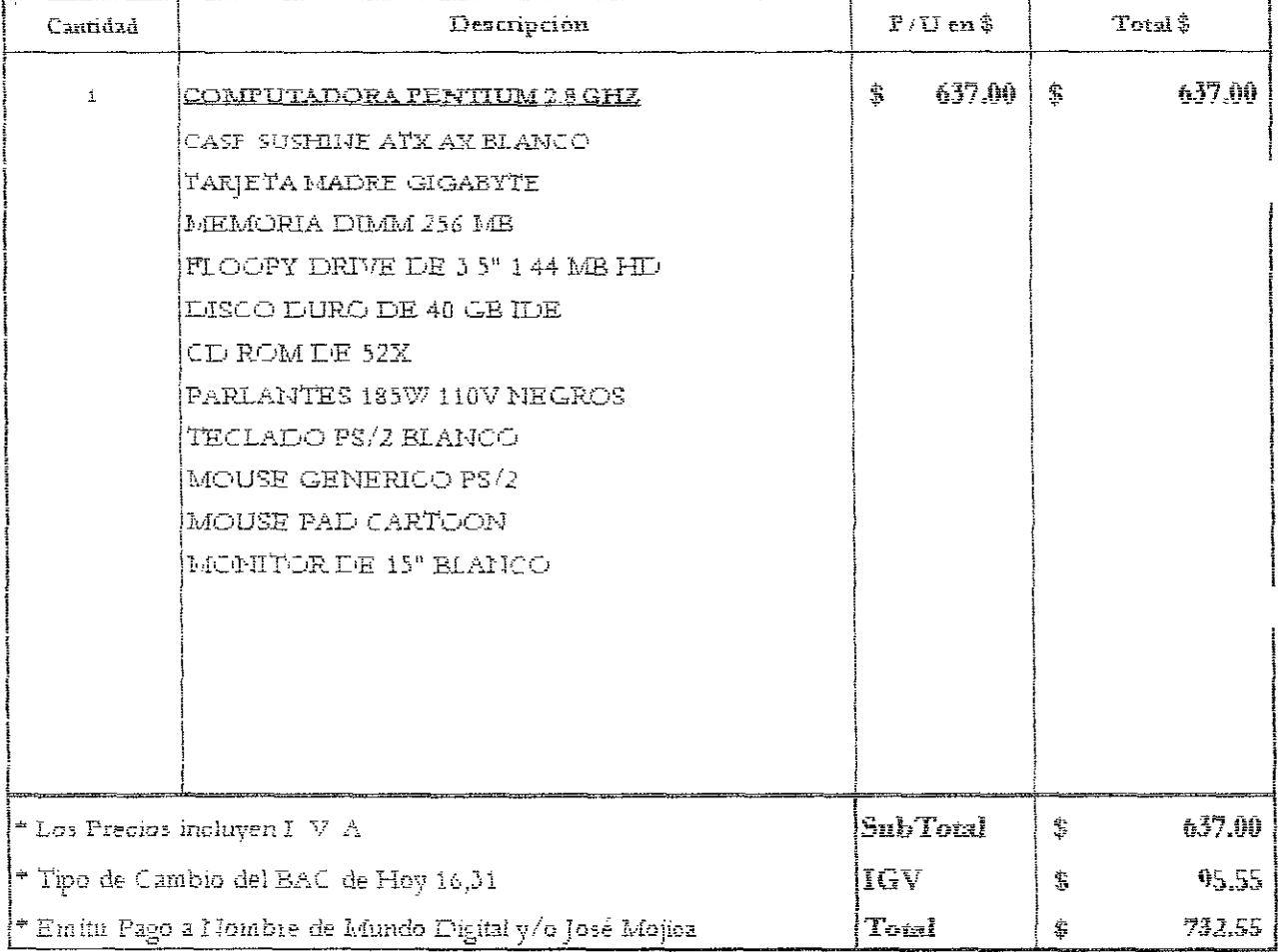

Esperamos que esta Cotización sea de su Agrado Agradecemos su interés por nuestros Servicios Estamos a la orden para oualquier adaración

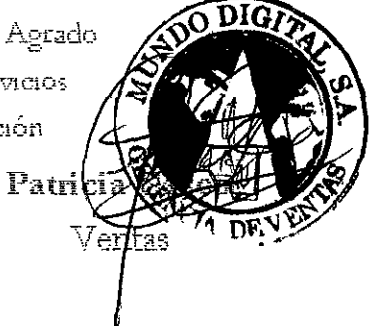

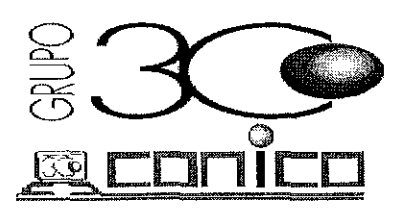

Empresas del Grupo CONICO :  $\text{rank}(\mathcal{A})\leq \text{rank}(\mathcal{A})$ COSTA RICA: (506) 224-- 1 Los Yoses:  $E$ -mail : vfonseca@sol ra Sabana: (506)232-536 E-mail : sabana@sol racf

#### Cotización

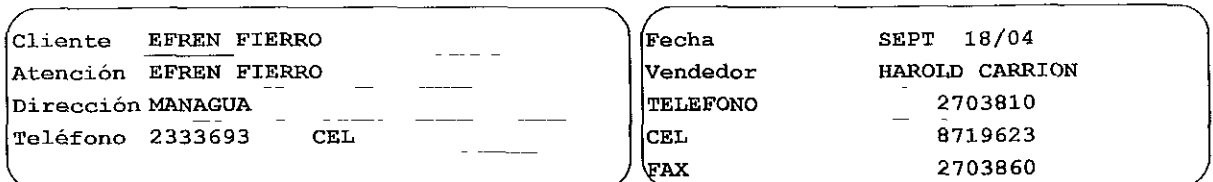

Estimado (s) Señor (es):

Es una enorme satisfacción y un privilegio que nuestra empresa pueda cotizar a usted (es) nucstrus productos, esperamos que nuestros precios puedan llenar plenamente sus espcetativas A continuación relacionamos los productos y precios con sus respectivas caractcristicas

FORMA DE PAGO CONTADO CK T/C TIPO CAMBIO PARALELO BAMPRO

CK A NOMBRE DE CONICO Y/O IVAN FONSECA.

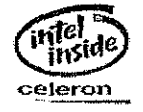

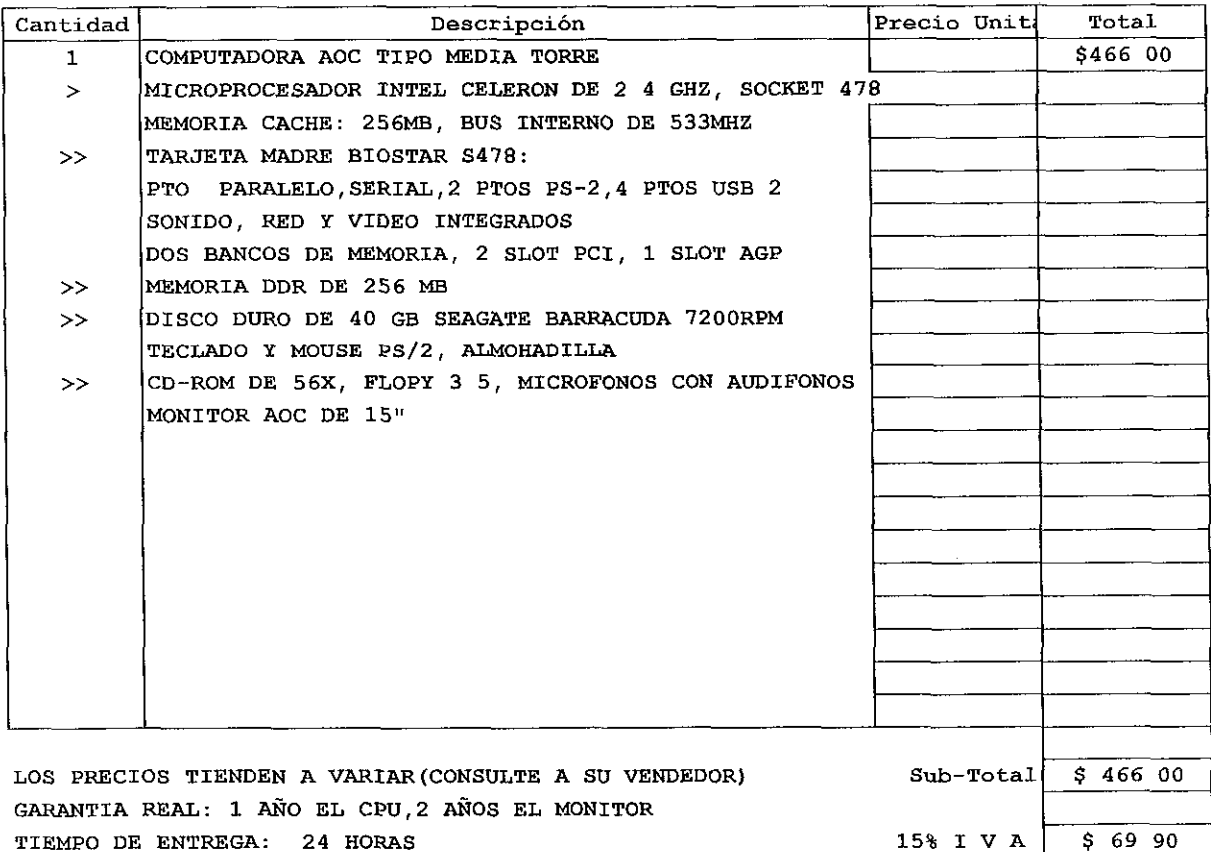

Total  $$53590$ 

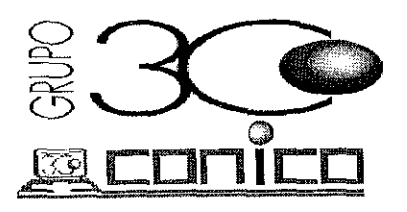

Empresas del Grupo CONICO :  $\frac{1}{2}$  $\frac{1}{2}$  $\frac{0}{1}$  $\frac{1}{2}$  $\frac{1}{3}$  $\frac{1}{6}$  $\frac{1}{3}$ E-mail : vfonseca@sol ra Los Yoses: (506) 232-536 Sabana: E-mail : sabana@sol racs

#### Cotización

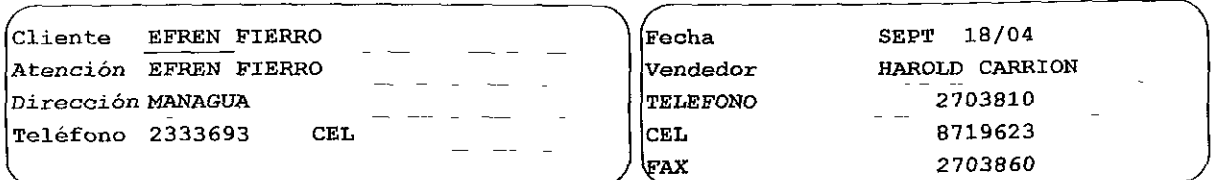

Estimado (s) Señor (es):

Es una cnorme satisfacción y un privilegio que nuestra empresa pueda cotizar a usted (es) nuestros productos, esperamos que nuestros precios puedan llenar plenamente sus espectativas A continuación relacionamos los productos y precios con sus respectivas características

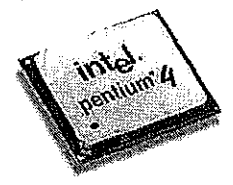

Total

\$68080

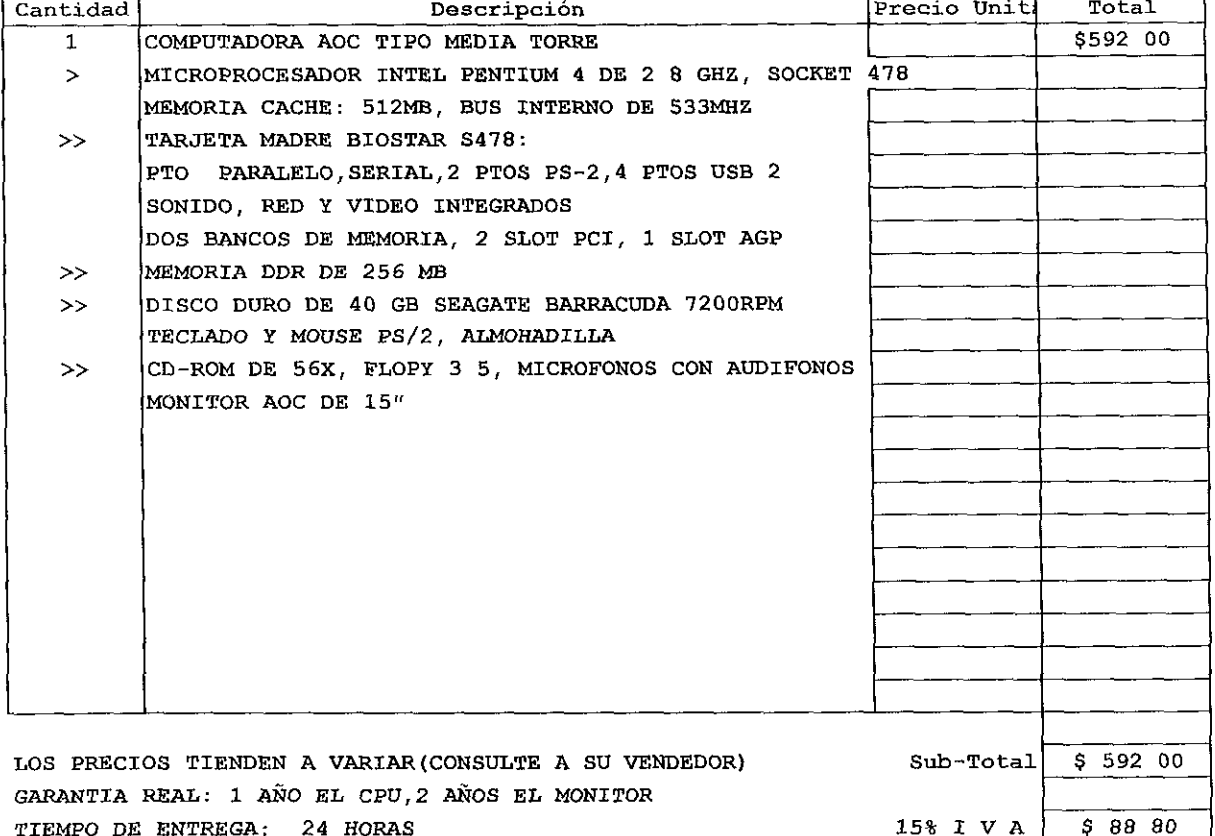

TIEMPO DE ENTREGA: 24 HORAS FORMA DE PAGO CONTADO CK T/C TIPO CAMBIO PARALELO BAMPRO CK A NOMBRE DE CONICO Y/O IVAN FONSECA.

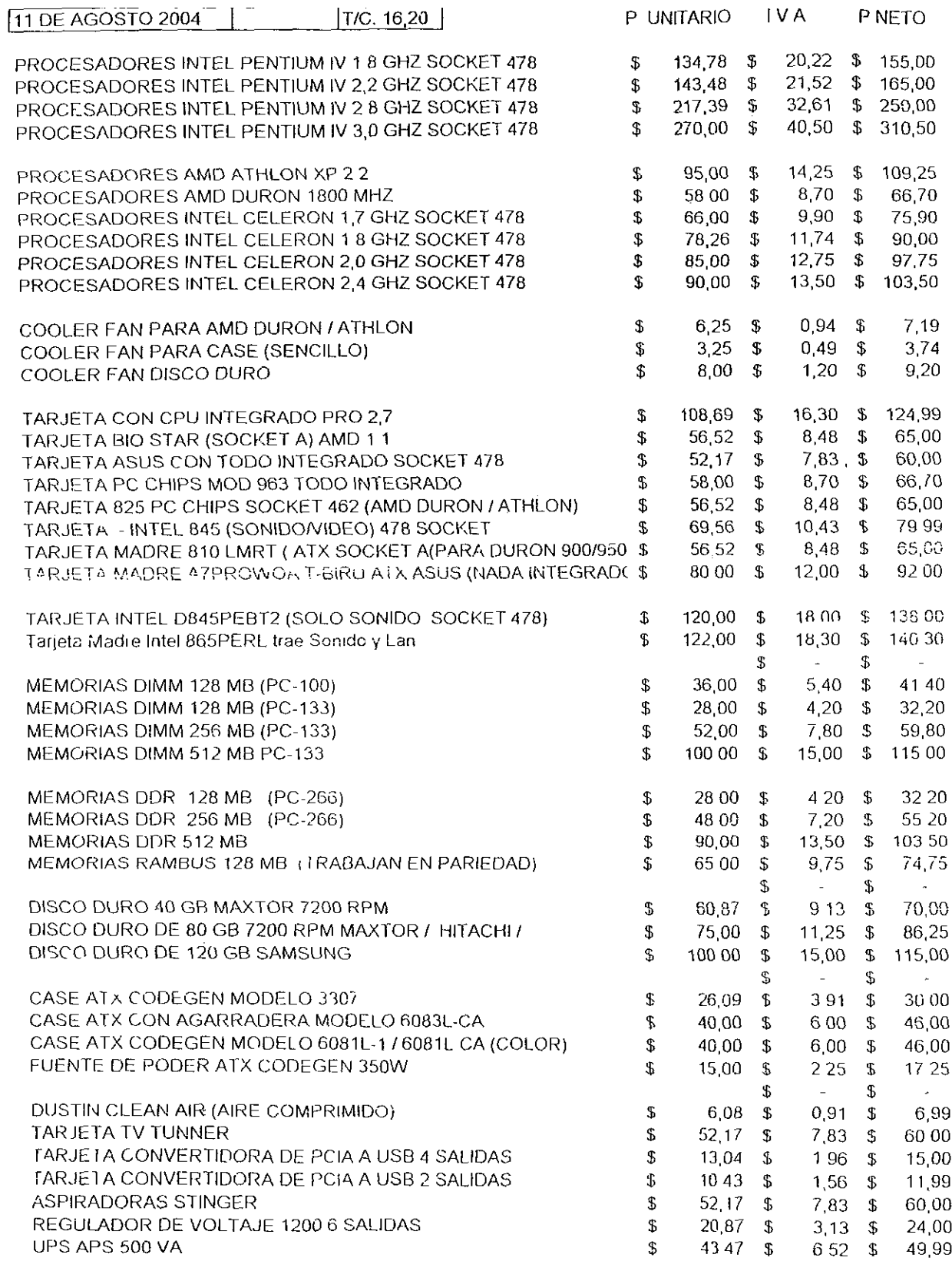

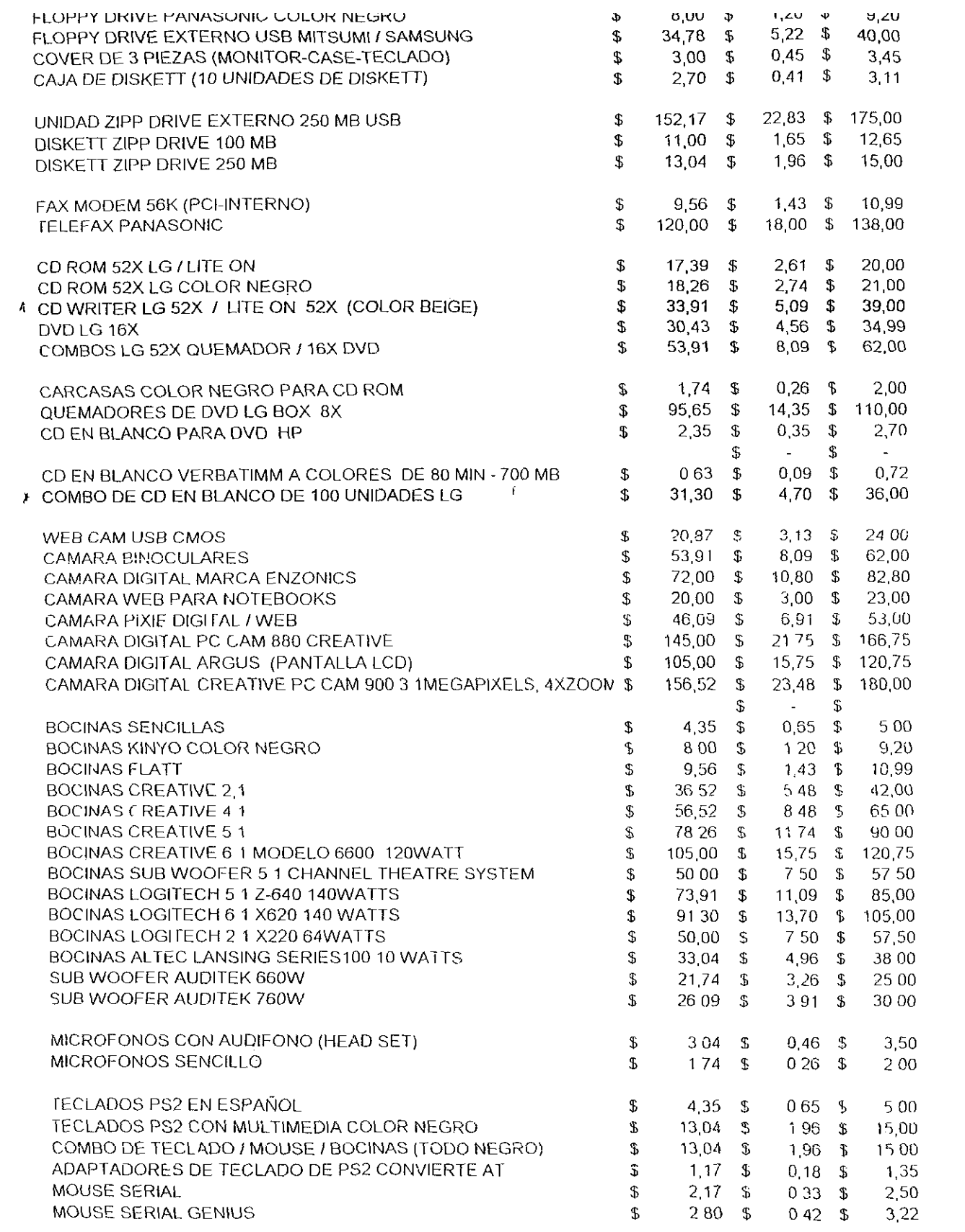

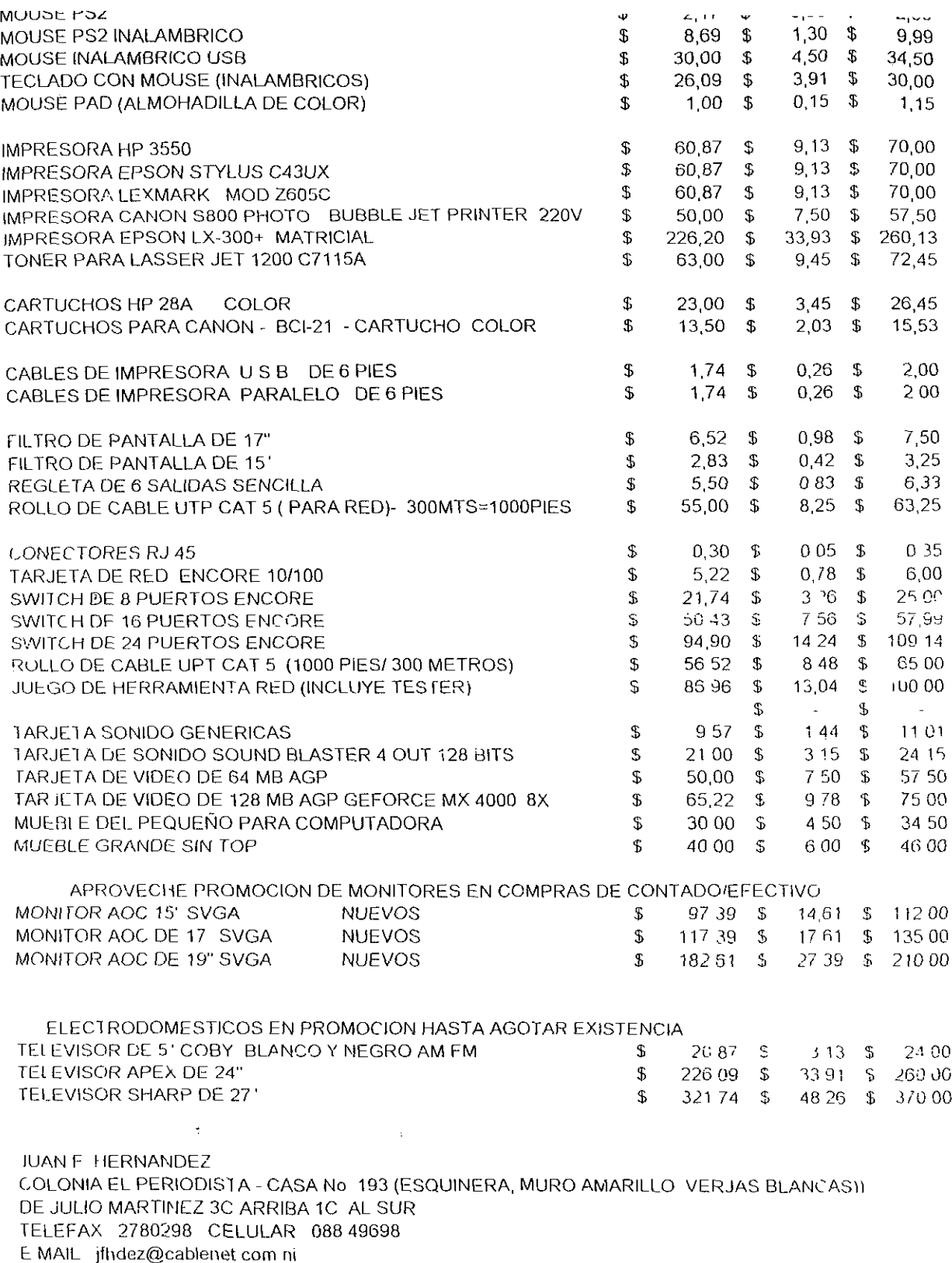

juanfhernandez@hotmail com

juanhernandez001@yahoo es